**Гоменюк С. І., Чопоров С. В., Лісняк А. О., Кудін О. В., Гребенюк С. М.**

# **СИСТЕМНЕ ПРОГРАМУВАННЯ: РОЗРОБКА БАГАТОПОТОКОВИХ ПРОГРАМ В ОПЕРАЦІЙНІЙ СИСТЕМІ LINUX**

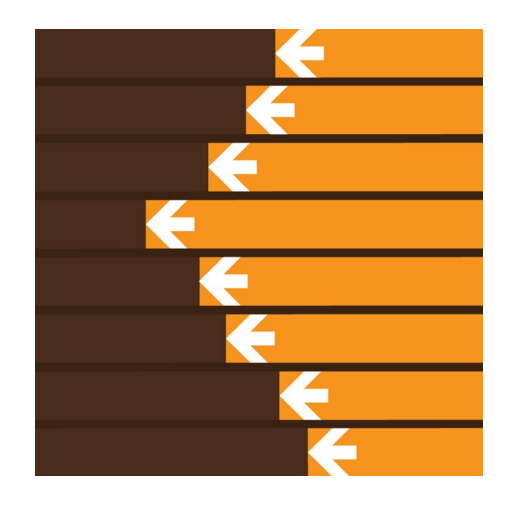

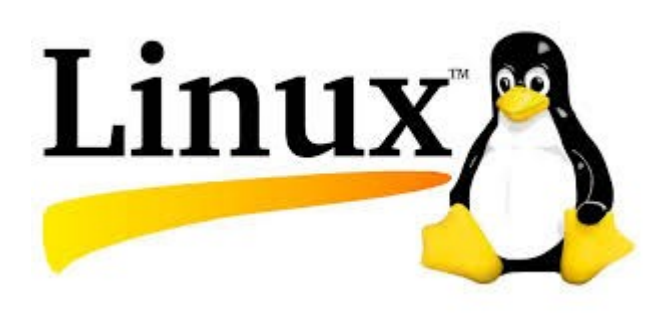

**Міністерство освіти і науки України Запорізький національний університет**

**Гоменюк С. І., Чопоров С. В., Лісняк А. О., Кудін О. В., Гребенюк С. М.**

# **СИСТЕМНЕ ПРОГРАМУВАННЯ: РОЗРОБКА БАГАТОПОТОКОВИХ ПРОГРАМ В ОПЕРАЦІЙНІЙ СИСТЕМІ LINUX**

Навчальний посібник для здобувачів ступеня вищої освіти бакалавра спеціальності «Інформаційні системи та технології» освітньо-професійної програми «Інформаційні системи та технології»

> Затверджено вченою радою ЗНУ Протокол № 6 від 21 грудня 2021 р.

Запоріжжя – 2021

УДК: 004.4

Гоменюк С. І., Чопоров С. В., Лісняк А. О., Кудін О. В., Гребенюк С. М. Системне програмування: розробка багатопотокових програм в операційній системі Linux: навчальний посібник для здобувачів ступеня вищої освіти бакалавра спеціальності "Інформаційні системи та технології" освітньопрофесійної програми "Інформаційні системи та технології". Запоріжжя: Запорізький національний університет, 2021. 120 с.

У навчальному посібнику в систематизованому вигляді подано програмний матеріал, присвячений актуальній та складній темі розробки багатопотокових програм, що викладається студентам при вивченні ними дисципліни "Системне програмування". Основна увага приділяється засвоєнню знань з загальної теорії розробки багатопотокових програм, а також застосуванню найбільш поширених на сьогодні відповідних низько- ти високорівневих бібліотек. До кожного з чотирьох розділів посібника пропонуються необхідні для опанування матеріалу теоретичні відомості, наводяться приклади написання програм та контрольні запитання.

Видання призначено для здобувачів ступеня вищої освіти бакалавра спеціальності «Інформаційні системи та технології», які навчаються за освітньо-професійною програмою «Інформаційні системи та технології».

#### Рецензент

*С. Ю. Борю,* кандидат технічних наук, доцент, доцент кафедри комп'ютерних наук Запорізького національного університету

#### Відповідальний за випуск

*А. О. Лісняк*, кандидат фізико-математичних наук, доцент, завідувач кафедри програмної інженерії

# **3MICT**

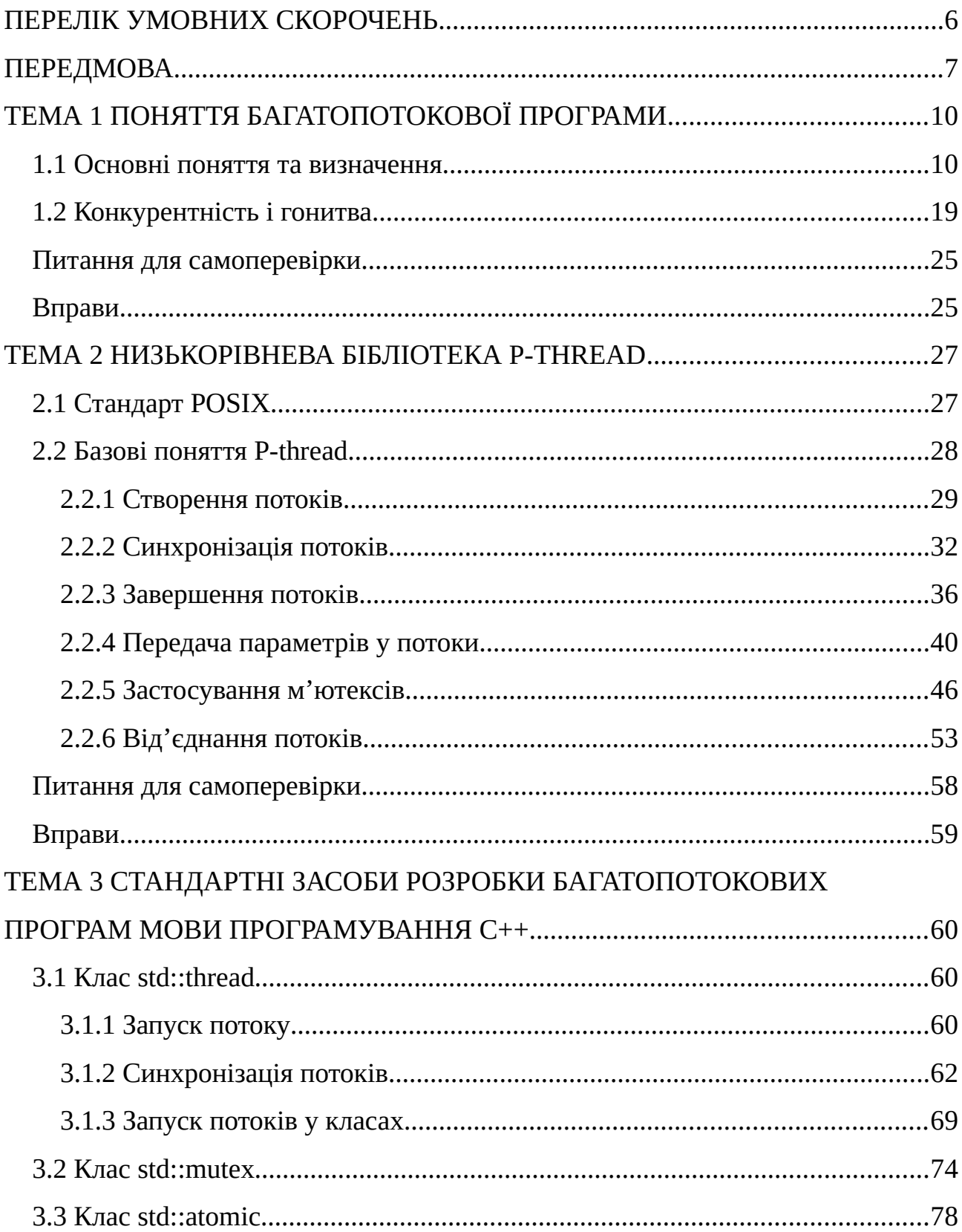

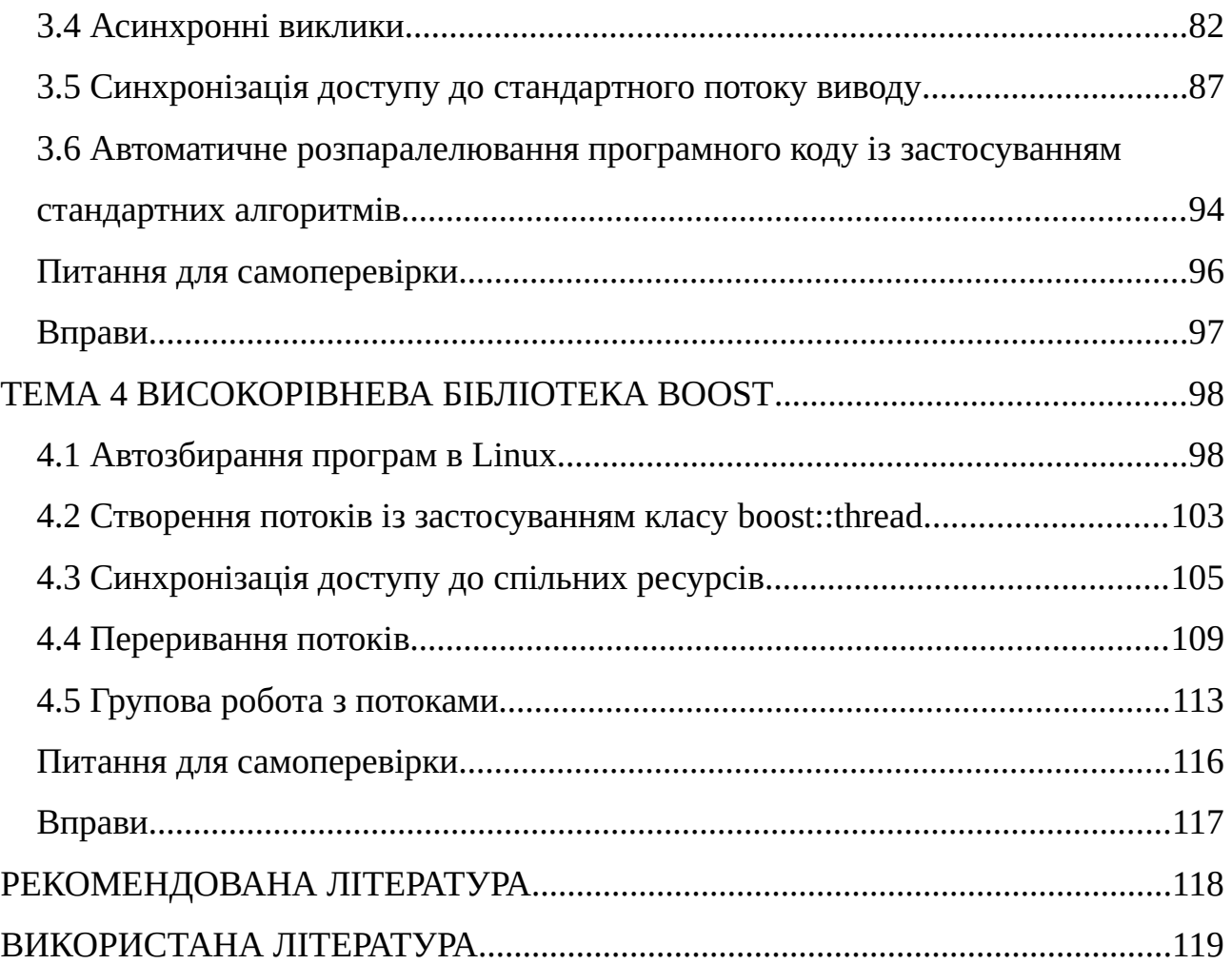

### <span id="page-5-0"></span>**ПЕРЕЛІК УМОВНИХ СКОРОЧЕНЬ**

- **ОС** операційна система
- **ПЗ** програмне забезпечення
- **ПК** персональний комп'ютер
- **ЦП** центральний процесор
- **API** Application Programming Interface
- **GNU** GNU's Not UNIX
- **IEEE** Institute of Electrical and Electronics Engineers
- **LSB** Linux Standard Base
- **POSIX** Portable Operating System Interface
- **RAII** Resource Acquisition Is Initialization
- **STL** Standard Template Library
- **SUS** Single UNIX Specification

#### <span id="page-6-0"></span>**ПЕРЕДМОВА**

Системним програмуванням називається процес розробки системного програмного забезпечення, яке призначене, в першу чергу, для управління компонентами комп'ютера (процесором, оперативною пам'яттю, периферійними пристроями тощо). Зазвичай на практиці використовують таку умовну класифікацію: прикладна програма насамперед взаємодіє з користувачем, а системна – з апаратним (hardware) та програмним (software) забезпеченням обчислювальної системи. Очевидно, що не існує чіткої межі між прикладним та системним програмуванням, оскільки будь-яка прикладна програма тим чи іншим способом взаємодіє із "залізом" комп'ютера, а системна – з користувачем.

Метою дисципліни "Системне програмування" оволодіння основними прийомами та засобами системного програмування в певній операційній системі.

Завдання курсу:

– ознайомлення з основними стандартами (API) системного програмування;

– набуття умінь використовувати мову програмування С для розробки системного програмного забезпечення;

– оволодіння уміннями із застосування на практиці низькорівневі та високорівневі API роботи з файлами;

– засвоєння основних прийомів і підходів до управління процесами в операційній системі;

– засвоєння технологій розробки багатопотокових програм.

Студент повинен **знати**:

– основні стандарти (API) системного програмування;

– мову програмування С;

– технології розробки багатопотокових програм.

Крім того він повинен **вміти**:

– використовувати мову програмування С для розробки системного програмного забезпечення;

– застосувати на практиці низькорівневі та високорівневі бібліотеки розробки багатопотокових програм.

Як вже зазначалося, при розробці системного програмного забезпечення програміст, як правило, зосереджений на врахуванні специфічних апаратнозалежних особливостей конкретної обчислювальної системи, для якої розробляється програма. Широке розповсюдження комп'ютерів з багатоядерними процесорами висуває нові професійні вимоги до сучасних програмістів. Уміння розробляти багатопотокові програми є вкрай важливою компетентністю, яку вони повинні набути, щоб стати конкурентоспроможними на ринку праці.

Створення програм, що містять декілька потоків виконання, дозволяє отримати ряд істотних переваг:

1) досягти реального паралелізму при виконанні потоків;

2) підвищити ефективність застосування процесорного часу та загальну швидкодію виконання програм;

3) покращити реактивність програм, оскільки вони зможуть реагувати на команди користувача навіть при очікуванні вводу/виводу або при виконанні тривалих операцій, що особливо важливо при розробці програм з графічним інтерфейсом.

Слід зазначити, що розробка багатопотокових програм є досить складним завданням, оскільки їх налагодження та тестування є набагато складнішою задачею.

Деякі сучасні мови програмування забезпечують вбудовану можливість багатопотокового програмування. Проте при розробці високопродуктивного та системного програмного забезпечення з багатьох причин частіше за все

застосовуються мови програмування С та С++, на яких написано більшість сучасних операційних систем та багато іншого професійного програмного коду. На жаль, на сьогодні вбудованих можливостей для розробки багатопотокових програм ці мови не мають. Однак, для створення таких програм розроблено велику кількість бібліотек, що реалізують всі необхідні можливості багатопотокової розробки. Однією з найбільш відомих серед них є POSIX Threads (або P-thread) – низькорівнева бібліотека багатопотокового програмування в середовищі Unix-подібних операційних систем. Для застосування об'єктно-орієнтованого програмування на мові С++, починаючи зі стандарту С++11, в бібліотеку STL додано ряд класів, що реалізують можливість розробки багатопотокових програм. Альтернативою є кросплатформна бібліотека Boost, яка розширює можливості стандартної бібліотеки STL, зокрема і для створення багатопотокових програм.

Слід зазначити, що розробка багатопотокових програм є досить складне завдання, якій присвячено велику кількість спеціалізованої літератури. Метою цього навчального посібника є ознайомлення студентів спеціальності 126 "Інформаційні системи та технології" з основами розробки багатопотокових програм на мовах програмування С і С++ в Unix-подібних ОС при вивченні дисципліни "Системне програмування". Посібник сприятиме формуванню у студентів таких компетентностей: К12 – здатність розвивати фундаментальні моделі інформаційних технологій, проєктувати та створювати прототипи інформаційних систем та цифрових сервісів, та К15 – здатність управляти інформаційними ресурсами, інформаційними системами та цифровими сервісами.

9

### <span id="page-9-1"></span>**ТЕМА 1 ПОНЯТТЯ БАГАТОПОТОКОВОЇ ПРОГРАМИ**

#### <span id="page-9-0"></span>**1.1 Основні поняття та визначення**

**Апаратним паралелізмом** називають можливість процесора одночасно виконувати декілька команд. Тривалий час персональні комп'ютери (ПК) у більшості випадків обладнувалися єдиним фізичним центральним процесором (ЦП) з одним обчислювальним модулем (ядром), що виключало можливість застосування паралелізму. Перші операційні системи (ОС) для ПК були **однозадачними**, тобто одночасно могли виконувати лише одну задачу (програму). У таких ОС програма, що виконується, монопольно має доступ до всіх ресурсів комп'ютера: ЦП, пам'яті, пристроїв вводу-виводу тощо. Якщо ж, наприклад, поточна програма чекає на введення даних користувачем, то її виконання блокується, а ЦП фактично простоює. Це зумовлює нераціональне використання ПК. Тому намагання підвищити ефективність застосування обчислювальної техніки привело до створення **багатозадачних** ОС, в яких одночасно можуть виконуватися декілька програм (Unix, Linux, Windows тощо). Водночас, якщо ЦП не підтримує апаратний паралелізм, то ОС завдяки наявності спеціальної підсистеми – **планувальника**, може перемикати програми, що виконуються, між ЦП таким чином, щоб у користувача складалося враження їх паралельної роботи. Це називається **квазібагатозадачністю**. Оскільки у будь-якому сучасному ПК зазвичай одночасно виконується програм набагато більше, ніж у нього є процесорів (ядер), то перемикання (яке називається **контекстним перемиканням**) програм в ОС здійснюється постійно.

Аби програми, що одночасно виконуються, не заважали одна одній, вони працюють у певному віртуальному середовищі, яке прийнято називати процесом.

**Процес** – це одна з найбільш базових абстракцій будь-якої багатозадачної ОС. Він представляє собою двійковий код, який виконується в даний момент часу. З кожним процесом асоціюються його дані, пам'ять, відкриті файли тощо. В сучасних ОС з процесом також можуть бути пов'язані і потоки.

**Потік[1](#page-10-1)** (thread) – це окремий елемент (програмний код), який може виконуватися паралельно одночасно з іншими потоками всередині процесу (рис. [1.1\)](#page-10-0).

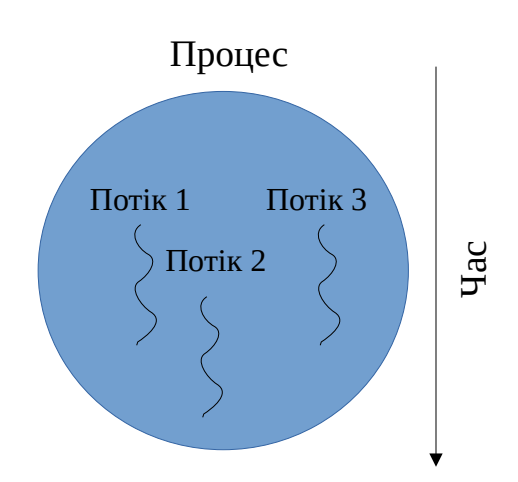

<span id="page-10-0"></span>Рис. 1.1 – Приклад процесу, що містить три потоки

На логічному рівні потік – це найменша виконувана абстракція, що обробляється планувальником ОС. Процес може містити один або декілька потоків. У першому випадку сам процес і є потоком. Такі процеси прийнято називати **однопотоковими**. Ранні версії ОС Unix підтримували тільки однопотокові процеси.

<span id="page-10-1"></span><sup>1</sup> Деякими авторами вважається невдалим переклад англійського слова thread ("нитка") як "потік", оскільки цей термін конкурує з поняттям потоку (stream) вводу-виводу.

Якщо ж процес містить більше одного потоку, то при його виконанні одночасно може виконується кілька дій. Такі процеси називаються **багатопотоковими**. Прикладом багатопотокового процесу є копіювання файлів в Windows (рис. [1.2](#page-11-0)). Тут один потік безпосередньо реалізує процедуру копіювання, а інший – анімацію прогресу операції, яка полягає у зображенні та обслуговуванні відповідного графічного віджету.

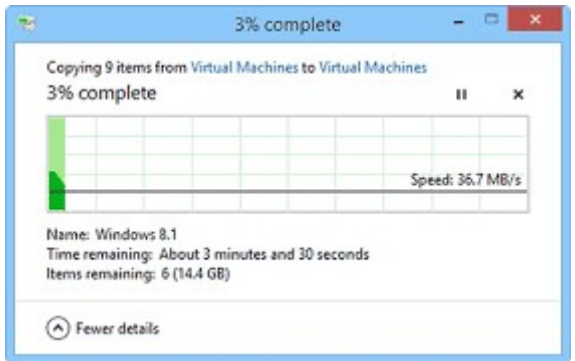

<span id="page-11-0"></span>Рис. 1.2 – Двопотоковий процес копіювання файлів

У сучасних ОС кожному процесу надається певний об'єм оперативної пам'яті (віртуальної), яка є недоступною для інших процесів. Усі потоки процесу мають доступ до його пам'яті (тобто розділяють цю пам'ять як з самим процесом, так і з іншими його потоками). Інакше кажучи, всі потоки певного процесу виконуються в спільному адресному просторі.

В ОС Linux з кожним потоком асоціюється віртуальний процесор. Таким чином, Linux організовує багатозадачність так, щоб на логічному рівні кожен процес і його потоки жодним чином не залежали від інших процесів і потоків. Процес виконується в єдиному адресному просторі пам'яті на одному або декількох віртуальних процесорах абсолютно незалежно від інших процесів, які виконуваних в даний момент часу.

Для кращого розуміння однопотокових та багатопотокових процесів розглянемо наступну аналогію. Нехай деяка IT-фірма для виконання певного

проєкту найняла двох висококваліфікованих програмістів, кожний з яких працює в окремому приміщенні (рис. [1.3](#page-12-0)).

У цьому випадку така організація роботи програмістів має наступні переваги:

─ вони один одному не заважать;

─ у кожного свій персональний набір знаряддя для роботи (документація, кавоварка, ксерокс, кулер для води тощо).

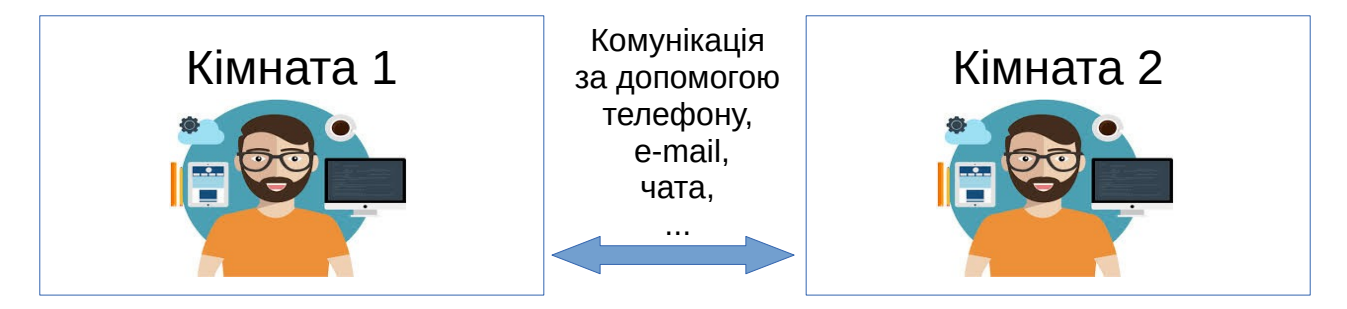

Рис. 1.3 – Модель однопотокового процесу

<span id="page-12-0"></span>Але є й певні недоліки:

─ ускладнена комунікація між програмістами (для цього потрібно відволікатися від роботи й телефонувати колезі або писати йому листа);

─ фірмі необхідно утримувати два приміщення, а також придбати два комплекти документації, два ксерокси і т.д.

Якщо ж фірма облаштує робочі місця програмістів в одному приміщенні (рис. [1.4\)](#page-13-0), то такий підхід має низку наступних переваг:

─ можливість безпосереднього спілкування один з одним (а оскільки вони працюють над одним проєктом, то час від часу їм потрібно це робити);

─ утримувати потрібно тільки одне приміщення;

─ закуповувати можна тільки один комплект документації і оргтехніки.

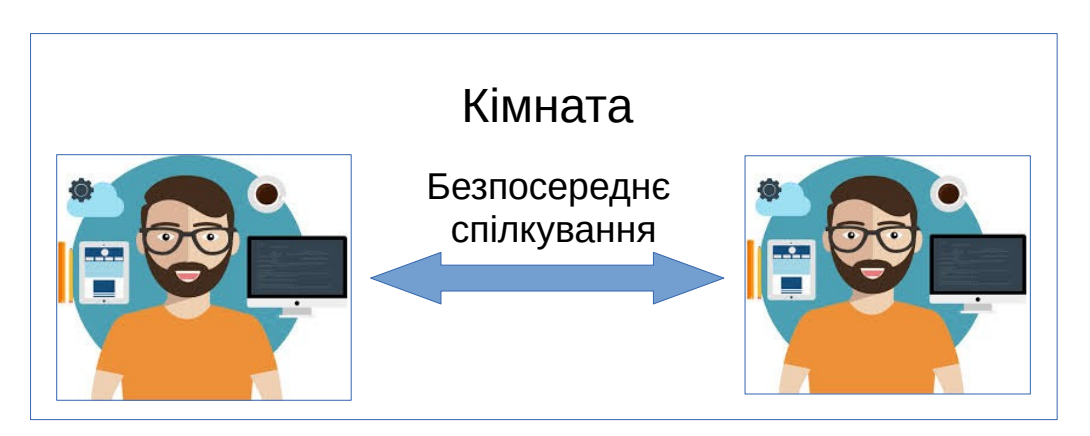

Рис. 1.4 – Модель багатопотокового процесу

<span id="page-13-0"></span>Проте у такого підходу є й істотні недоліки:

─ програмісти можуть заважати один одному (важче сконцентруватися);

─ ускладнюється доступ до загальних ресурсів (документацію, наприклад, вже читає інший колега);

─ між програмістами можуть виникати конфлікти ("хто випив всю каву?") і так далі.

Очевидно, що в наведеній аналогії процесом є кімната, в якій виконується робота над спільним проєктом, а потоком – програміст, який виконує цю роботу. У першому випадку мова йде про декілька однопотокових процесів, а у другому – про один багатопотоковий.

Ясно, що оскільки потоки працюють в спільному адресному середовищі, то вони можуть заважати один одному й конкурувати за спільні ресурси. Проте застосування багатопотокових процесів дозволяє досягнути реального **паралелізму**, під яким розуміється одночасне виконання двох або більше операцій. В контексті комп'ютера це означає, що система виконує кілька незалежних операцій паралельно (одночасно), а не послідовно. Поява і широке поширення комп'ютерів, обладнаних декількома процесорами або декількома ядрами на одному кристалі – **багатоядерними** процесорами (рис. [1.5](#page-14-0)), привело до необхідності розробки програм, що підтримують паралелізм.

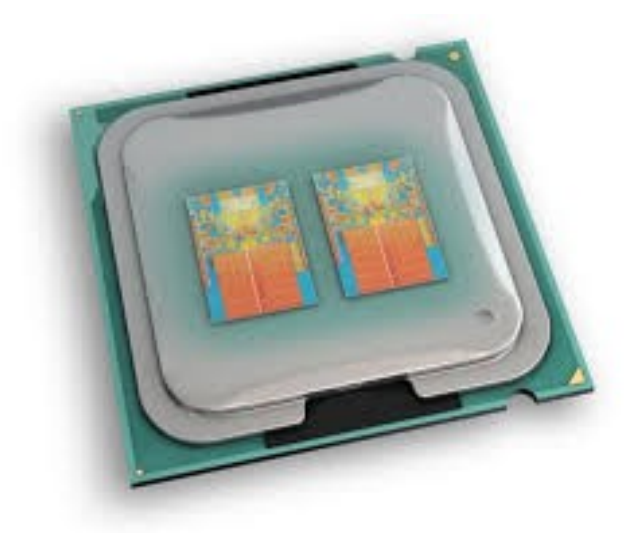

Рис. 1.5 – Двоядерний процесор

<span id="page-14-0"></span>Слід зазначити, що виробники процесорів на сьогодні вважають за краще не нарощувати тактову частоту процесора (тобто швидкодію), а збільшувати кількість його ядер. Таким чином, для підвищення швидкості роботи програми потрібно створювати багатопотокові програми. Слід також враховувати, що навіть сучасні одноядерні процесори за рахунок декількох конвеєрів з обробки команд можуть одночасно виконувати біль ніж одну команду.

Як вже зазначалося, потік – це мінімальна одиниця, якою оперує планувальник ОС. Якщо комп'ютер обладнано одним процесором, то він в один момент часу може виконувати одну команду (без врахування апаратного паралелізму). Тому, якщо на одноядерному процесорі одночасно виконується два потоки, то планувальник ОС організує їх роботу таким чином, щоб вони по черзі використовували процесор (рис. [1.6](#page-15-0)). Слід також відмітити, що на виконання контекстного перемикання потоків (процесів) ОС вимушена витрачати певний час (тонкі сірі смуги на рисунку). У випадку ж двоядерного процесора виконання двох потоків може здійснюватися одночасно, тобто паралельно.

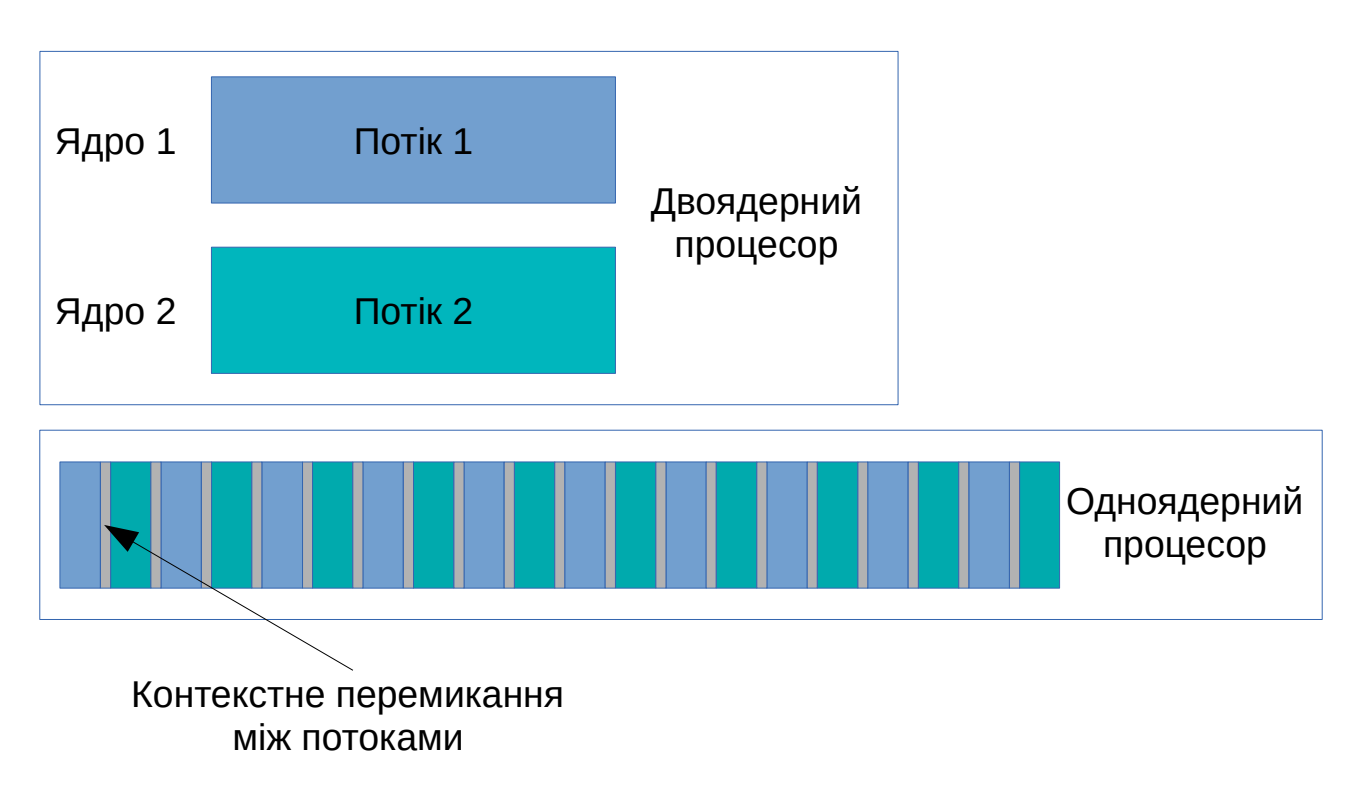

<span id="page-15-0"></span>Рис. 1.6 – Організація багатозадачності на одно- та двохядерному процесорах

Якщо ж на двоядерному процесорі буде виконуватися три потоки, то без контекстного перемикання між ними також не обійтися (рис. [1.7](#page-15-1)). Оскільки кількість потоків, що одночасно виконується в будь-якій сучасній ОС може сягати декількох тисяч, то ясно, що планувальник ОС буде виконувати контекстне перемикання процесів та потоків, фактично завжди.

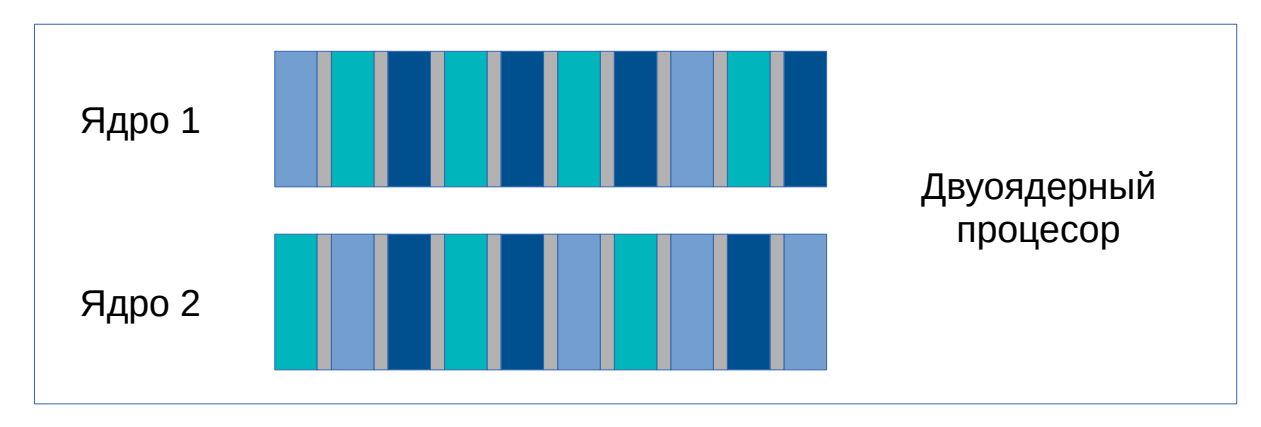

<span id="page-15-1"></span>Рис. 1.7 – Перемикання трьох процесів на двоядерному процесорі

Найбільш простий способом розпаралелювання програми є розбиття її на декілька окремих процесів, що одночасно виконуються, і можуть обмінюватися повідомленнями за допомогою стандартних каналів міжпроцесової комунікації (сигналів, сокетів, файлів або конвеєрів) (рис. [1.8](#page-16-0)). До переваг такої реалізації можна віднести незалежність процесів один від одного, високу безпеку та можливість організації роботи в мережі. До недоліків – великі накладні витрати на запуск нового процесу та порівняно низьку швидкість (особливо при реалізації міжпроцесової комунікації за допомогою файлів).

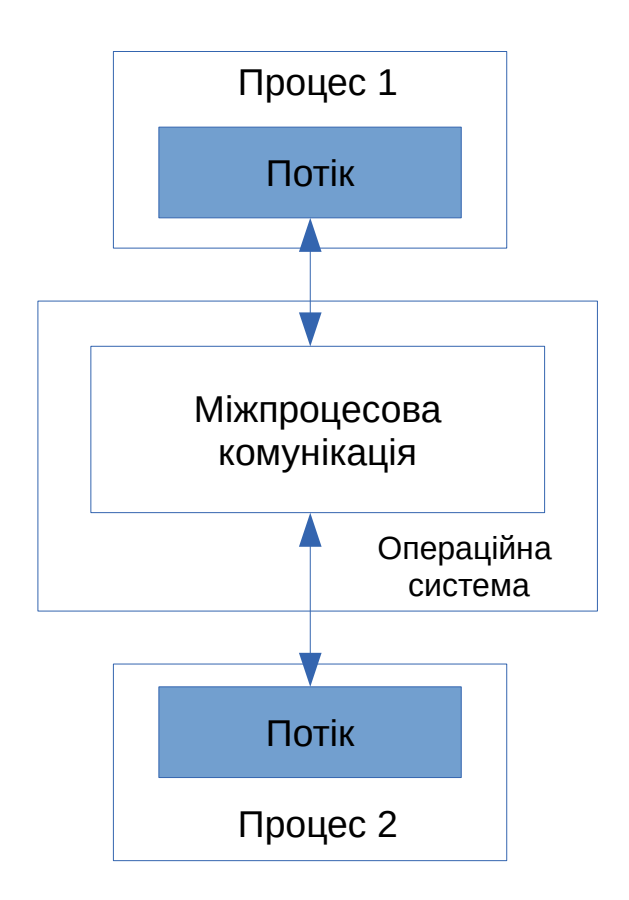

<span id="page-16-0"></span>Рис. 1.8 – Комунікація між процесами

Альтернативним способом організації паралелізму є запуск декількох потоків в одному процесі. Кожний потік працює при цьому незалежно від інших, однак, їм доводиться розділяти спільний адресний простір (рис. [1.9\)](#page-17-0).

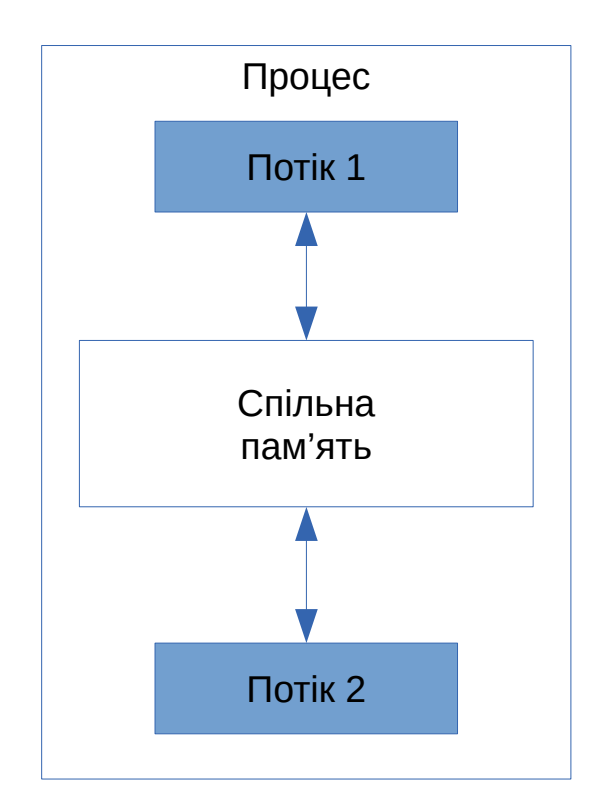

<span id="page-17-0"></span>Рис. 1.9 – Комунікація між потоками в одному процесі

Основними перевагами використання потоків, як засобу організації паралелізму, є низькі накладні витрати на запуск і обслуговування потоків, а також – швидка й проста комунікація між ними. В якості недоліків можна зазначити необхідність узгодження даних між потоками та можливу конкуренцію між ними за ресурси.

Таким чином, на сьогодні, враховуючи масове поширення комп'ютерних систем, обладнаних багатоядерними процесорами, розробка багатопотокових програм є важливою задачею при розробці сучасного програмного забезпечення (ПЗ).

Багатопотокові програми мають наступні важливі переваги:

─ покращена структура програми (деякі алгоритми більш ефективно представляються у вигляді декількох незалежних обчислювальних потоків, ніж у вигляді одного процесу);

─ наявність реального паралелізму;

─ покращена реактивність (використання потоків дозволяє поліпшити реагування процесу на дії користувача навіть при виконанні тривалих обчислювальних процедур);

─ можливість уникнути блокування введення-виведення (блокується тільки потік, який очікує введення-виведення, в той же час інші – продовжують своє виконання);

─ більша швидкість виконання (накладні витрати на перемикання між потоками значно нижчі, ніж у випадку перемикання між процесами);

─ раціональне використання пам'яті (потоки працюють зі спільною пам'яттю, що дозволяє більш ефективно її використовувати).

Головними недоліками багатопотокових програм є:

─ більш висока складність розробки (багатопотокові програми набагато складніші в розробці, особливо це стосується питань їх налагодження та пошуку помилок);

─ складність синхронізації доступу до спільної пам'яті.

#### <span id="page-18-0"></span>**1.2 Конкурентність і гонитва**

**Конкурентність** – це спроможність декількох потоків виконуватися в періоди часу, що перекриваються. Це може призводити до стану **гонитви** – проблеми синхронізації доступу потоків до деяких загальних ресурсів. В разі, якщо такими ресурсами є дані, то мова йде про **гонитву за даними** (data race). Наприклад, якщо потік *А* ще не завершився, а потік *В* вже намагається оперувати його даними (які ще можливо не готові), то поведінка процесу може стати непередбачуваною. На прикладі застосування банкомату ця ситуація може

виглядати таким чином. Нехай процедура отримання грошей в банкоматі реалізується наступним алгоритмом (рис. [1.10](#page-19-0)).

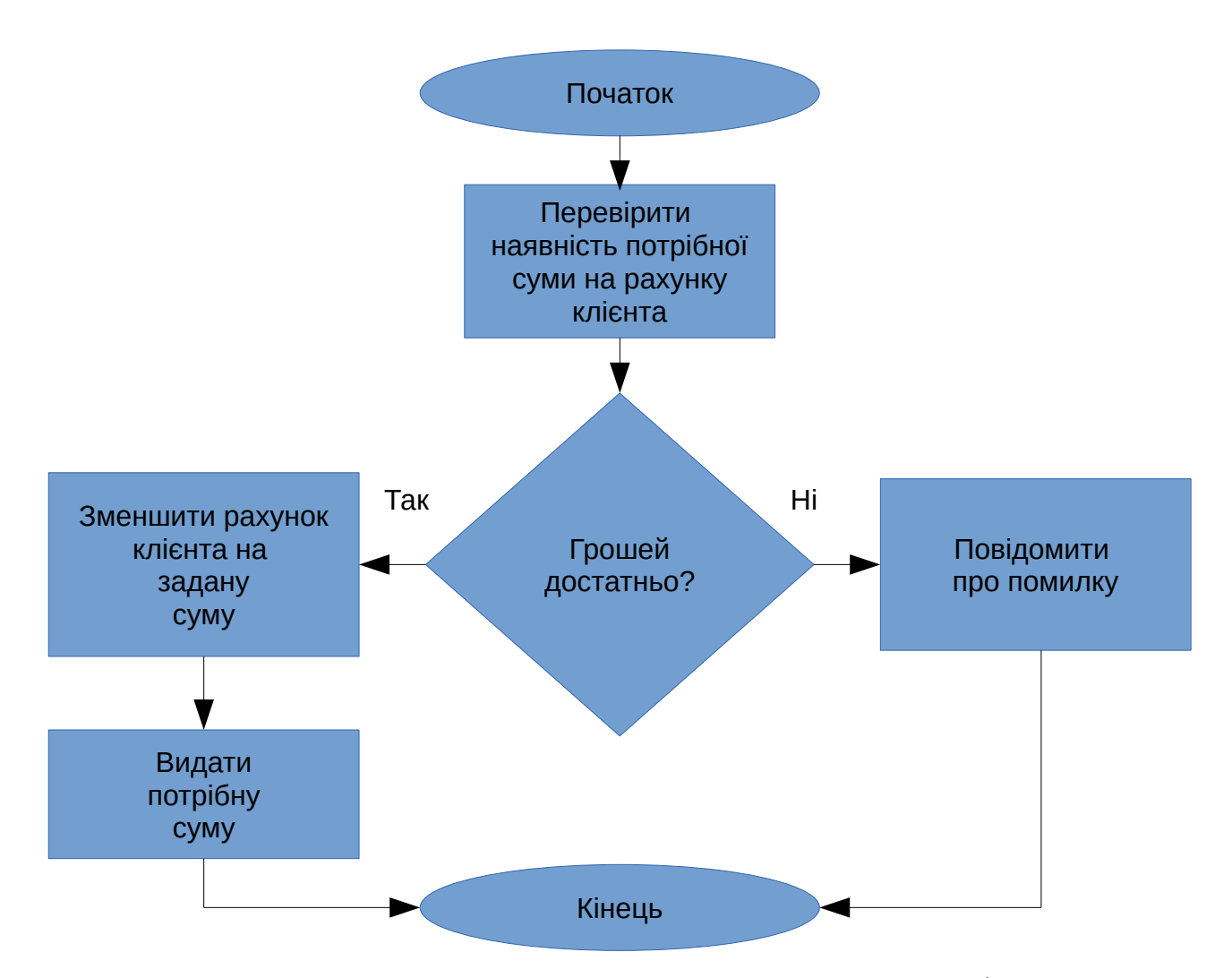

<span id="page-19-0"></span>Рис. 1.10 – Блок-схема отримання грошей із застосуванням банкомату

Якщо, наприклад, клієнт банку знімає всі гроші зі свого рахунку, а в цей момент банк розпочав автоматичну процедуру списання комунальних платежів, то вочевидь виникає гонитва за даними – станом рахунку клієнта. Ясно, що при неправильній обробці цієї ситуації банк може втратити гроші. Наприклад, якщо на рахунку було \$500 і одночасно від клієнта та від автоматизованої процедури оплати комунальних платежів прийшли два запити: на зняття \$500 і \$400, то згідно алгоритму, приведеного на рис. [1.10,](#page-19-0) вони обидва можуть бути

задоволені, хоча після цього на рахунку клієнта залишиться від'ємна величина, що призведе до втрати грошей банком.

Щоб запобігти такій ситуації потоки повинні виконати **синхронізацію**. З цією метою вони використовують так звані **м'ютекси** (від англ. mutual exclusion – взаємне виключення) – спеціальні об'єкти (**семафори**), що можуть приймати лише два значення, наприклад, "відкрито" та "закрито". Якщо потік звертається до м'ютексу і він має значення "відкрито", то потік встановлює його в значення "закрито" і може монопольно використовувати **критичну область** коду. Всі інші потоки, які конкурують за ресурс, в цей момент блокуються. Таким чином, в один момент часу тільки один потік може володіти м'ютексом. Після завершення своєї роботи з критичною областю потік, що заблокував м'ютекс, встановлює його в значення у "відкрито" й інші потоки можуть отримати до нього (а, відповідно, і до критичної області) доступ.

Повною аналогією тут є, наприклад, ванна кімната в квартирі. Перший член сім'ї, який до неї зайшов, закриває двері на замок (використовує м'ютекс) і монопольно використовує її ресурс (душову кабіну). Всі інші члени родини повинні чекати, поки він звідти не вийде. І так далі. Тут критичною областю є ванна кімната, ресурсом – душова кабіна, а м'ютексом – замок на двері.

Таким чином, для того, щоб зробити алгоритм видачі грошей банкоматом безпечним, в нього необхідно внести зміни, наприклад так, як це зображено на рис. [1.11](#page-21-0).

Окрім, так би мовити, логічних помилок при синхронізації даних можуть виникати й низькорівневі проблеми. Розглянемо ще один такий приклад можливого виникнення проблем, пов'язаних із синхронізацією потоків. Нехай в потоці виконується оператор мови С, який має назву інкремент.

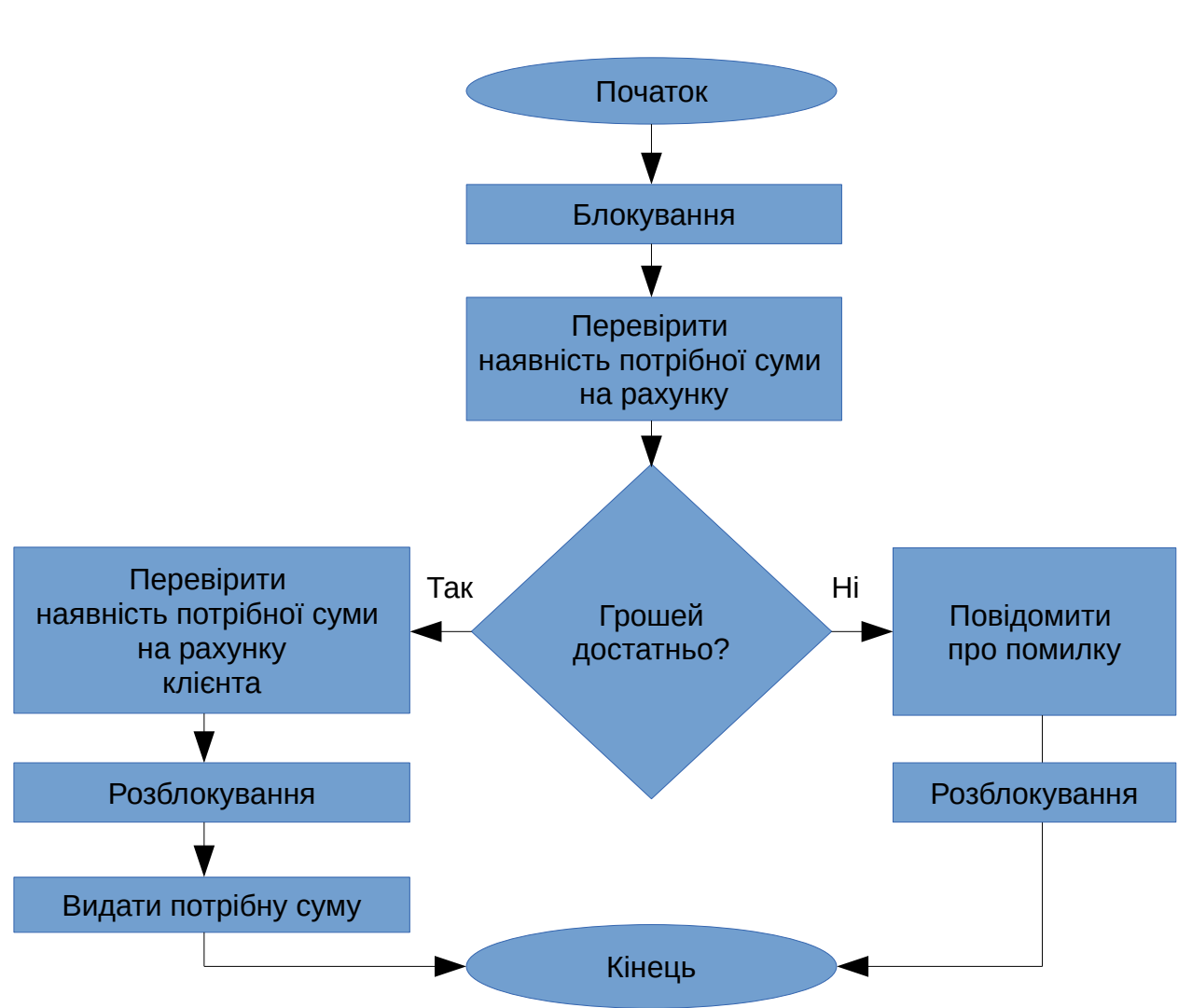

<span id="page-21-0"></span>Рис. 1.11 – Приклад використання блокувань в алгоритмі роботи банкомату

// Збільшення значення цілої змінної x на 1 (інкремент)

x++;

Тоді байт-код, який реалізує даний оператор, можна, наприклад, описати таким чином.

load x into register add 1 to register store register in x

При виконанні цих операцій в потоці може виникнути гонитва. Нехай, x = 5. Тоді при виконанні цього коду у двох паралельних потоках можливі наступні варіанти.

| Крок | Потік 1              | Потік $2$            | X | register |
|------|----------------------|----------------------|---|----------|
|      | load x into register |                      | 5 |          |
| 2    | add 1 to register    |                      |   |          |
| 3    | store register in x  |                      | 6 |          |
|      |                      | load x into register | 6 |          |
| 5    |                      | add 1 to register    | 6 |          |
| 6    |                      | store register in x  | ⇁ |          |

Варіант 1

# Варіант 2

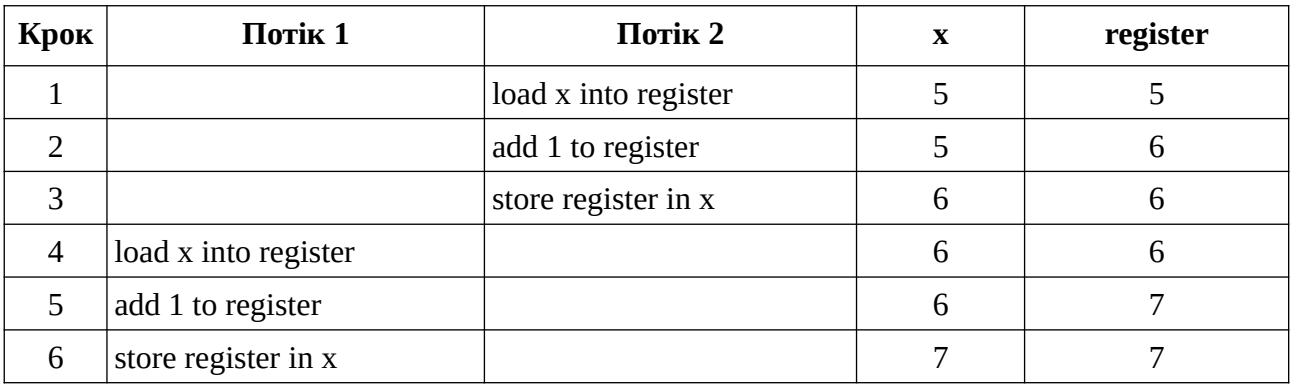

## Варіант 3

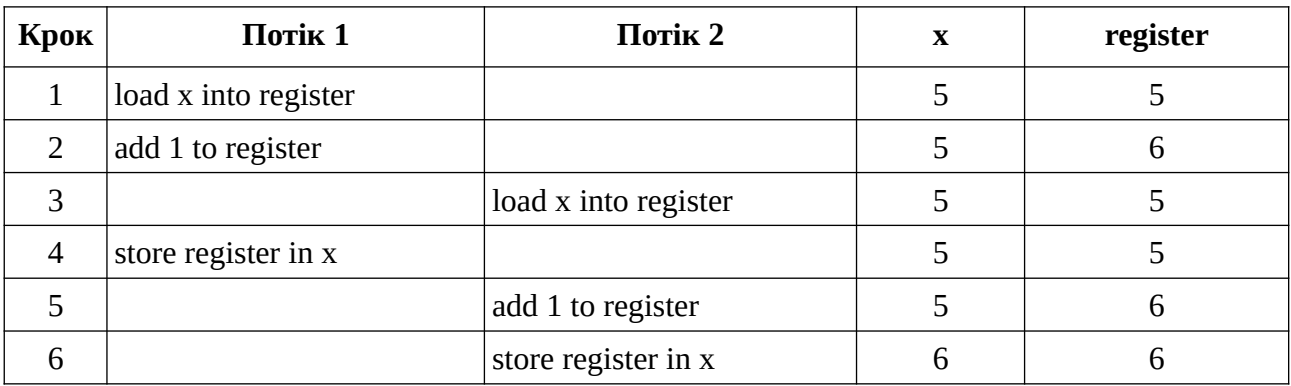

Очевидно, що лише перший та другий варіант виконання потоків призведуть до отримання вірного результату (x = 7). При цьому вірогідність того, що виконання програми піде по третьому (катастрофічному) варіанту, є далеко не нульовою!

На жаль, використання блокувань не завжди є панацеєю, оскільки на практиці при реалізації багатопотокових програм можуть виникати так звані взаємні блокування (deadlock).

**Взаємне блокування** (**клінч**) – це ситуація, коли два потоки чекають закінчення роботи один одного і, таким чином, жоден з них не може закінчитися (рис. [1.12\)](#page-23-0). При застосуванні м'ютексів взаємне блокування відбувається, наприклад, тоді, коли потоку *А* потрібен м'ютекс, яким володіє потік *В,* і навпаки.

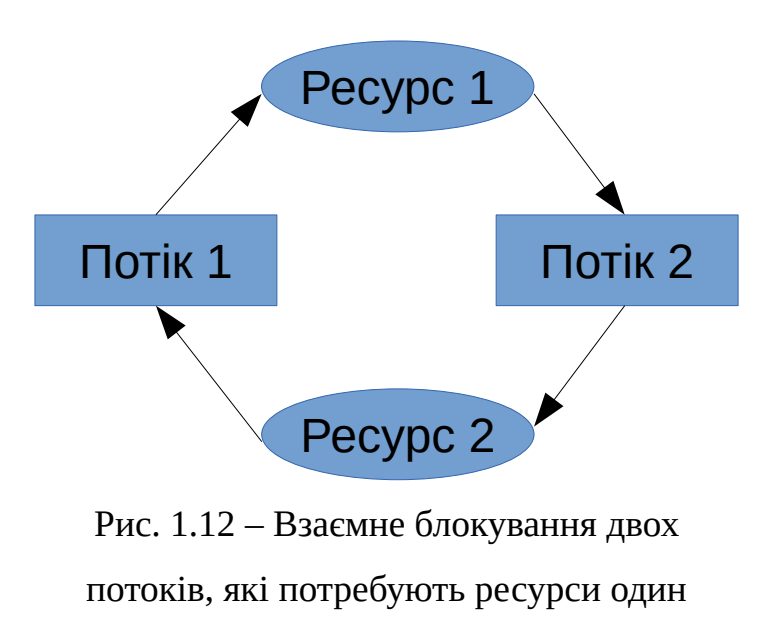

<span id="page-23-0"></span>одного

Фактично єдиним способом профілактики клінчів є правильне проєктування послідовності роботи потоків програми.

25

#### <span id="page-24-1"></span>**Питання для самоперевірки**

1. Дайте визначення апаратного паралелізму.

2. Яка різниця між однозадачною та багатозадачною операційними системами?

3. Яку функцію виконує планувальник операційної системи?

4. Дайте визначення квазібагатозадачності.

5. Яка різниця між процесом та потоком?

6. Чи підтримували перші версії ОС Linux запуск багатопотокових програм?

7. Перерахуйте переваги та недоліки організації багатозадачності за допомогою однопотокових процесів?

8. Які переваги та недоліки мають багатопотокові програми у порівнянні з однопотоковими?

9. Що називається апаратним паралелізмом?

10. Яким чином організовано виконання трьох потоків на двоядерному процесорі?

11. Що називають конкурентністю?

12. Розкрийте поняття гонитви за даними? Наведіть приклади.

13. Що таке синхронізація та якими засобами вона здійснюється?

14. Дайте визначення deadlock.

15. Які методи попередження виникнення клінчів ви знаєте?

#### <span id="page-24-0"></span>**Вправи**

1. Визначте характеристики вашого комп'ютеру. Скільки в нього процесорів або ядер? Яка їх робоча частота?

2. Визначте, скільки потоків одночасно виконується на вашому комп'ютері.

3. Складіть блок-схему алгоритму перемноження двох матриць. Спробуйте створити його паралельну версію.

#### <span id="page-26-1"></span>**ТЕМА 2 НИЗЬКОРІВНЕВА БІБЛІОТЕКА P-THREAD**

#### <span id="page-26-0"></span>**2.1 Стандарт POSIX**

ОС **Unix** (UNIX є зареєстрованим товарним знаком The Open Group) була розроблена наприкінці 60-х – початку 70-х років минулого сторіччя і на сьогодні є однією з найбільш відомих систем, яка справила великий вплив на всю сучасну комп'ютерну та програмну індустрію. Однією з важливих особливостей Unix є те, що вона цілком написана на мові програмування C, що дозволило її легко переносити на різні типи комп'ютерних платформ. Серед найбільш відомих її нащадків можна виділити Linux, Android, macOS, Solaris та багато інших.

**POSIX** (Portable Operating System Interface) – це прикладний програмний інтерфейс або **API** (Application Programming Interface) ОС Unix, що регламентує всі аспекти системного програмування в середовищі Unix-подібних ОС: від мови програмування C, яка є стандартною для системного програмування, до переліку низькорівневих функцій та бібліотек, які реалізують весь потрібний користувачу функціонал. Стандарт POSIX було розроблено у середині 80-х років минулого сторіччя міжнародною організацією інженерів у галузі електротехніки, радіоелектроніки та радіоелектронної промисловості – **IEEE** (Institute of Electrical and Electronics Engineers).

Альтернативою POSIX тривалий період часу був стандарт **SUS** (Single UNIX Specification), який розроблявся промисловим консорціумом OSF (Open Software Foundation) та X/Open і описував перелік вимог до ОС, яким вона повинна була відповідати, щоб належати до класу UNIX. Проте на сьогодні SUS де-юре є складовою частиною POSIX.

Слід зазначити, що OC Linux формально не є Unix, хоча й дуже на неї схожа. Тому всі розробники цієї системи намагаються дотримуватися вимог стандарту POSIX, проте для Linux існує і свій власний стандарт **LSB** (Linux Standard Base), який в цілому відповідає POSIX, хоча й має певні його доповнення. LSB розроблюється некомерційним консорціумом Linux Foundation, який займається просуванням, захистом та стандартизацією цієї ОС.

#### <span id="page-27-0"></span>**2.2 Базові поняття P-thread**

Як вже зазначалося, POSIX – це стандартизований API ОС Unix, в якому в тому числі регламентується і можливість роботи з потоками, які в цьому стандарті називаються **P-thread** або **Рthread** (POSIX Threads). Вони реалізовані засобами низькорівневої бібліотеки glibc (GNU C Library), яка розширює можливості мови програмування C в тому числі і для розробки багатопотокових програм. Тут слід зазначити, що рекурсивний акронім GNU (GNU's Not UNIX) позначає в загальному вигляді вільне програмне забезпечення.

Функції для роботи з Р-thread визначаються в заголовному файлі pthread.h. Вони можуть бути умовно поділені на дві групи:

1) управління потоками (створення, видалення, з'єднання і від'єднання потоків тощо);

2) синхронізація потоків.

У більшості випадків назви функцій Р-thread розпочинаються з префіксу "pthread\_". В якості параметрів потокові функції можуть приймати змінні спеціальних типів, які також визначені в pthread.h. Найбільш вживаними серед них є такі:

─ **pthread\_t** – тип даних, що призначений для зберігання дескриптору (унікального ідентифікатора) потоку;

- **pthread** attr  $t$  атрибутів потоку;
- ─ **pthread\_mutex\_t** м'ютексів.

#### <span id="page-28-0"></span>**2.2.1 Створення потоків**

Для створення потоку в P-thread використовується спеціальна функція pthread create(), яка має наступний шаблон.

# **int pthread\_create(pthread\_t \*thread, const pthread\_attr\_t \*attr, void \*(\*start\_routine) (void \*), void \*arg);**

У разі успішного створення потоку функція pthread\_create() повертає 0 і в першому аргументі **thread** зберігає ідентифікатор новоствореного потоку. Другий аргумент **attr** містить атрибути потоку (якщо в якості даного аргументу передати значення NULL, то потік буде створений з набором стандартних атрибутів). Аргумент **start\_routine** містить покажчик на функцію, яка визначає програмний код (тіло) потоку. Ця функція може приймати один аргумент – **arg**. Її сигнатура може мати, наприклад, такий вигляд:

### **void \*thread\_code(void \*arg);**

Таким чином, після запуску функції pthread\_create(), потік починає свою роботу, виконуючи задану функцію (thread\_code() в нашому прикладі), яка приймає єдиний аргумент – безтиповий покажчик і повертає значення такого ж типу. Потік виконується до тих пір, поки не закінчиться виконання функції, що утворює його тіло, або поки не закінчить роботу головний потік (якщо не робити спеціальних дій, щоб цьому завадити).

Розглянемо наступний приклад простої програми, в якій створюється потік.

```
#include <stdio.h>
#include <pthread.h>
#define MAX_ITER 10
// Функція потоку
void *thread_code(void *arg)
{
      for (int i = 0; i < MAX ITER; i^{++})
            printf("Child thread: %d\n", i);
      return NULL;
}
int main (void)
{
      pthread_t ptid;
      // Створення дочірнього потоку
      if (pthread_create(&ptid, NULL, thread_code, NULL) != 0)
      {
            perror("pthread_create()");
            return 1;
      }
      // Код головного потоку
      for (int i = 0; i < MAX ITER; i^{++})
            printf("Main thread: %d\n", i);
      return 0;
}
```
Компіляція багатопотокових програм в Linux обов'язково повинна відбуватися з підключенням бібліотеки pthread. В даному випадку це можна здійснити такою командою (при умові, що вихідний текст програми знаходиться у файлі example1.c).

cc example1.c -o example1 -l pthread

Тут ключ компілятора "-о" визначає ім'я програми, яку він згенерує в разі успіху (за замовченням компілятор автоматично генерує програму, що має назву a.out), а "-l" – необхідні для трансляції додаткові бібліотеки.

Запуск цієї програми (команда "./example1") приведе до наступного результату (рис. [2.1](#page-30-0)).

|                                 |                         |  | Терминал - serg@asus: ~/work/thread/pthread                                |  |  |  |  |  |  |
|---------------------------------|-------------------------|--|----------------------------------------------------------------------------|--|--|--|--|--|--|
| Файл                            |                         |  | Правка Вид Терминал Вкладки Справка                                        |  |  |  |  |  |  |
|                                 | \$ /example1            |  | \$ cc example1.c -o example1 -1 pthread<br>serg@asus:~/work/thread/pthread |  |  |  |  |  |  |
|                                 | Main thread: 0          |  |                                                                            |  |  |  |  |  |  |
|                                 | Main thread: 1          |  |                                                                            |  |  |  |  |  |  |
|                                 | Main thread: $\sqrt{2}$ |  |                                                                            |  |  |  |  |  |  |
|                                 | Main thread: 3          |  |                                                                            |  |  |  |  |  |  |
|                                 | Main thread: 4          |  |                                                                            |  |  |  |  |  |  |
|                                 | Main thread: 5          |  |                                                                            |  |  |  |  |  |  |
|                                 | Main thread: 6          |  |                                                                            |  |  |  |  |  |  |
|                                 | Main thread: 7          |  |                                                                            |  |  |  |  |  |  |
|                                 | Main thread: 8          |  |                                                                            |  |  |  |  |  |  |
|                                 | Main thread: 9          |  |                                                                            |  |  |  |  |  |  |
| serg@asus:~/work/thread/pthread |                         |  |                                                                            |  |  |  |  |  |  |
| $S_{\parallel}$                 |                         |  | $MIII I + hroad cada MIII I V$                                             |  |  |  |  |  |  |

<span id="page-30-0"></span>Рис. 2.1 – Результат роботи програми example1

На перший погляд він дещо несподіваний, оскільки з наведеного скріншоту видно, що код дочірнього потоку не виконувався. Проте цей факт має наступне пояснення. Оскільки всі дочірні потоки за замовченням автоматично завершують свою роботу при завершенні головного потоку програми, якому відповідає тіло функції main(), то в нашому випадку дочірній потік просто не встиг запуститися.

#### <span id="page-31-0"></span>**2.2.2 Синхронізація потоків**

Для запобігання достроковому завершенню роботи потоків бібліотека Pthread містить спеціальну функцію pthread  $\chi$ ioin().

#### **int pthread\_join(pthread\_t thread\_id, void \*\*data);**

Ця функція виконує очікування завершення потоку, ідентифікатор якого визначається параметром **thread\_id**. В разі успіху вона повертає 0 і у параметрі **data** буде збережено дані, які повертаються потоком або за допомогою функції pthread\_exit(), або з допомогою оператора return потокової функції.

Таким чином, батьківський потік при виклику функції pthread\_join() призупиняє свою роботу до завершення дочірнього потоку, ідентифікатор якого було передано в якості параметру у pthread\_join().

Якщо модифікувати вищенаведений приклад так, як це показано нижче, то поведінка програми дещо зміниться (рис. [2.2\)](#page-32-0).

> // ... // Синхронізація потоку pthread\_join(ptid, NULL); return 0;

}

Наведений приклад поки що також не демонструє паралельне виконання потоків. Проте і цьому є пояснення. Кожен з потків закінчив свою роботу так швидко, що планувальнику ОС просто не знадобилося виконувати для них контекстного перемикання.

Таким чином, щоб нарешті побачити паралелізм, потоки повинні виконуватися досить тривалий час. Для штучного уповільнення роботи потоків використаємо стандарту функцію sleep(), яка описана в заголовному файлі unistd.h і припиняє роботу програми на кількість секунд, задану як параметр.

Перепишемо наш приклад таким чином.

<span id="page-32-0"></span>Рис. 2.2 – Результат роботи програми example1 при

використанні блокування батьківського потоку

#include <unistd.h>

#include <stdio.h>

#include <pthread.h>

```
#define MAX_ITER 10
```

```
// Функція потоку
void *thread_code(void *arg)
{
      for (int i = 0; i < MAX_ ITER; i++){
            printf("Child thread: %d\n", i);
            sleep(1);
      }
      return NULL;
}
int main (void)
{
      pthread_t ptid;
      // Створення потоку
      if (pthread_create(&ptid, NULL, thread_code, NULL) != 0)
      {
            perror("pthread_create()");
            return 1;
      }
      for (int i = 0; i < MAX_ITER; i++){
            printf("Main thread: %d\n", i);
            sleep(1);
```

```
}
      // Синхронізація потоку
      pthread_join(ptid, NULL);
      return 0;
}
```
Компіляція і запуск цієї програми дасть наступний очікуваний результат (рис. [2.3](#page-34-0)). З цього скриншоту добре видно, що головний і дочірній потоки програми example1 виконуються паралельно.

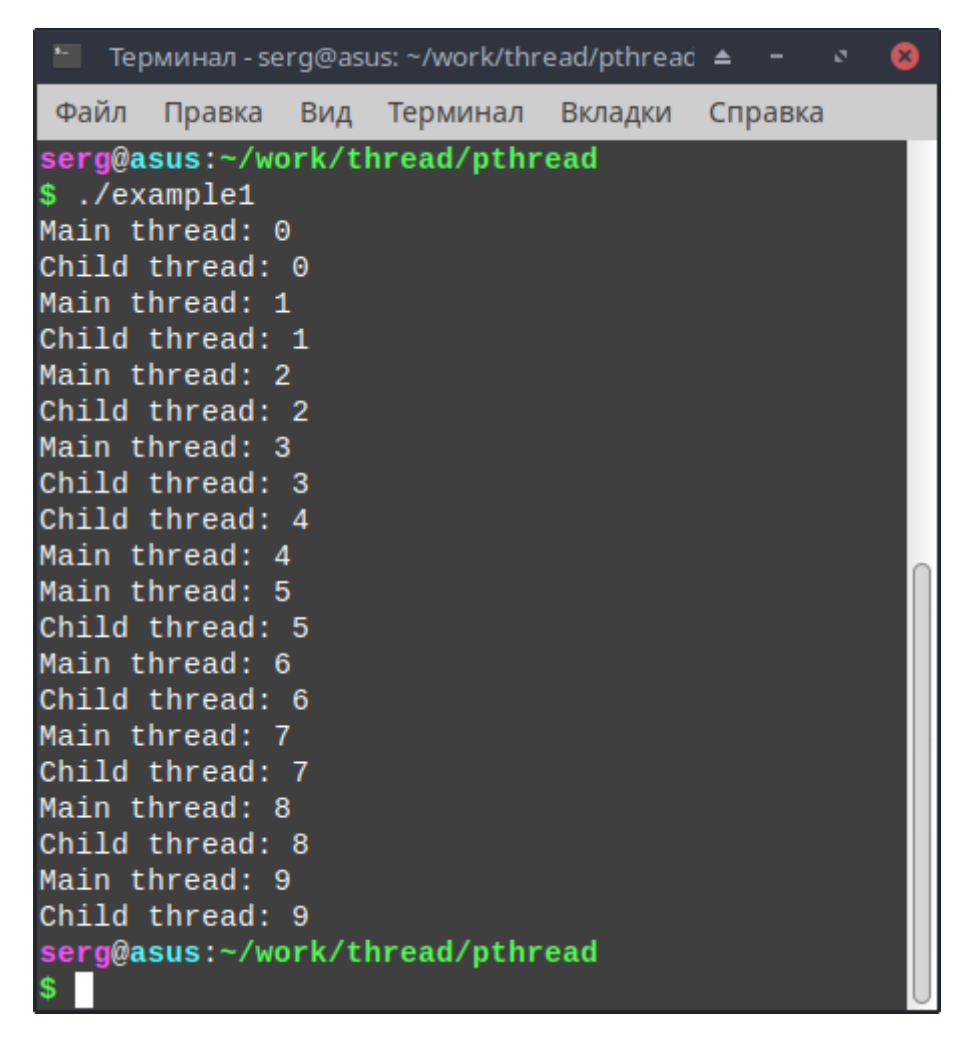

Рис. 2.3 – Приклад паралельного виконання потоків в

<span id="page-34-0"></span>програмі example1

#### <span id="page-35-0"></span>**2.2.3 Завершення потоків**

Завершити потік можна декількома способами. Як вже зазначалося, найпростішим і природним є завершення потокової функції (шляхом досягнення кінця функції або викликом оператору "return"). Також потік можна завершити за допомогою спеціальної функції pthread exit(), яка має наступну сигнатуру.

#### **void pthread\_exit(void \*retval);**

Параметр **retval** призначений для отримання значення, яке повертає дочірній потік батьківському (для аналізу, наприклад, успішності роботи потокової функції).

Крім того, потік можна примусово завершити ззовні за допомогою функції pthread\_cancel().

#### **int pthread\_cancel(pthread\_t thread);**

В разі успіху ця функція повертає 0. Параметр **thread** визначає ідентифікатор потоку, який потрібно завершити.

Розглянемо приклад реалізації примусового завершення потоку (вихідний файл example2.c).

#include <unistd.h> #include <stdio.h> #include <pthread.h>

#define MAX\_ITER 10
```
// Функція потоку
void *thread_code(void *arg)
      int i = 0;
      while (1)
      {
            printf("Child thread: %d\n", i++);
            sleep(1);
      }
      return NULL;
int main (void)
      pthread_t ptid;
      // Створення дочірнього потоку
      if (pthread_create(&ptid, NULL, thread_code, NULL) != 0)
      {
            perror("pthread_create()");
            return 1;
      }
      // Функціонал головного потоку
      for (int i = 0; i < MAX ITER; i++)
      {
            if (i == 4)pthread_cancel(ptid); // Примусове завершення потоку
            printf("Main thread: %d\n", i);
      sleep(1);
```
{

}

{

```
}
     // Блокування головного потоку до завершення дочірнього
     pthread_join(ptid, NULL);
     return 0;
}
```
В даній програмі потокова функція спроєктована таким чином, щоб вона виконувалася довічно. Отже, якщо не передбачити її примусове завершення, то програма фактично зациклиться. Завдяки застосування функції pthread\_cancel() цього не відбувається. Результат виконання даної програми наведено на рис. [2.4](#page-37-0).

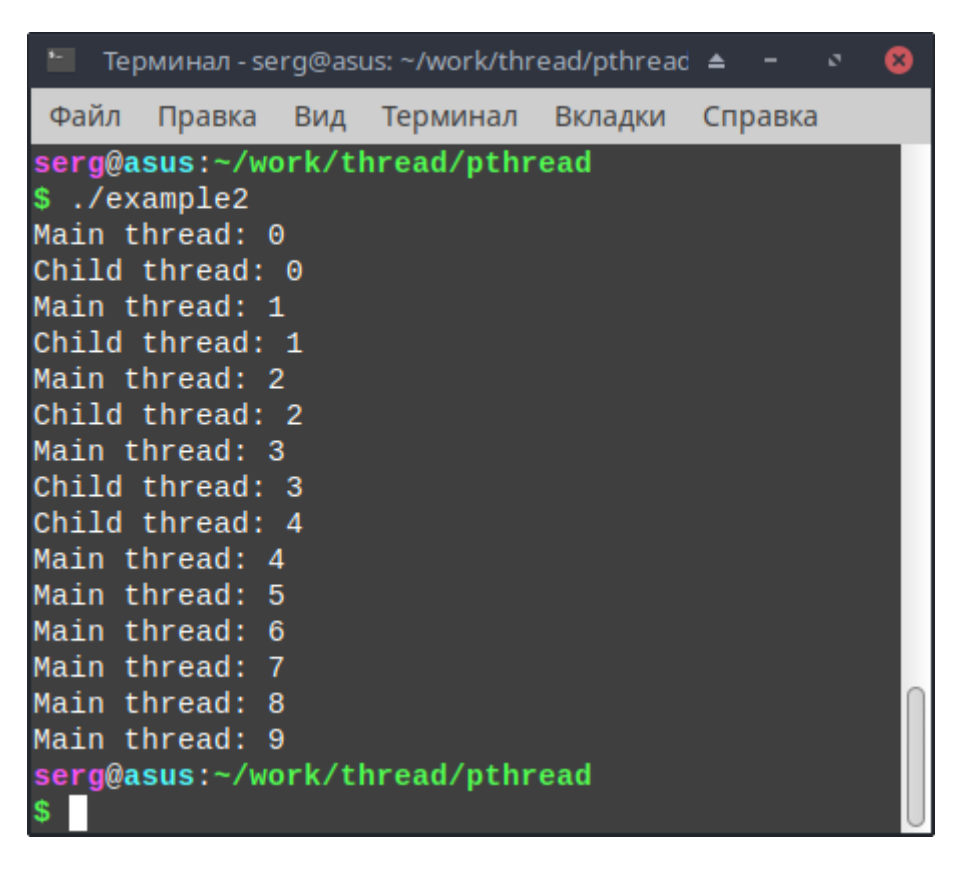

Рис. 2.4 – Приклад роботи програми example2 з примусовим завершенням потоку

<span id="page-37-0"></span>Слід враховувати, що можливість примусового завершення потоку може бути скасована за допомогою функції pthread\_setcancelstate().

## **int pthread\_setcancelstate(int state, int \*oldstate);**

У разі успіху функція повертає значення 0, стан відміни поточного потоку встановлюється в нове значення **state**, а попереднє зберігається в параметрі **oldstate**. В якості значення перший параметр може приймати одне з наступних значень: **PTHREAD\_CANCEL\_ENABLE** (потік може бути примусово зупинений) або **PTHREAD\_CANCEL\_DISABLE** (навпаки). При успішному завершенні дана функція повертає 0.

Змінимо потокову функцію попереднього прикладу наступним чином.

```
void *thread_code(void *arg)
{
     int i = 0;
     // Блокування можливості примусового завершення потоку
     pthread_setcancelstate(PTHREAD_CANCEL_DISABLE, NULL);
     while (1){
           printf("Child thread: %d\n", i++);
           sleep(1);
     }
     return NULL;
}
```
Компіляція та запуск цієї програми приведе до наступного результату (рис. [2.5](#page-39-0)). З наведеного скріншоту видно, що спроба примусового завершення дочірнього потоку в головному виявилася невдалою, і він залишався активним до того моменту, поки весь процес не був примусово завершений комбінацією клавіш  $\langle$ Ctrl>+ $\langle$ C>.

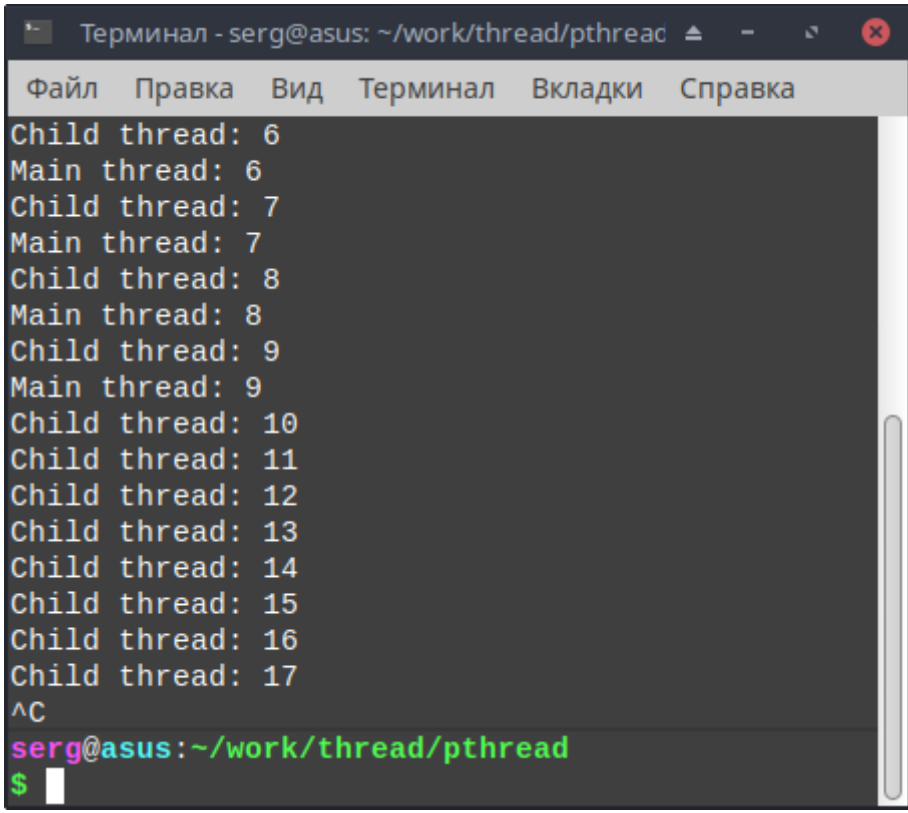

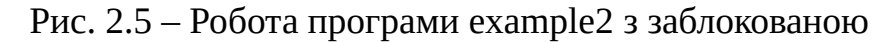

<span id="page-39-0"></span>можливістю примусового завершення потоку

## **2.2.4 Передача параметрів у потоки**

Розглянемо способи передачі параметрів у потокові функції. Нехай, наприклад, необхідно розрахувати суму факторіалів чисел, які зберігаються у масиві цілих чисел заданої довжини. Ця задача із застосуванням паралельної техніки "розділяй і володарюй" може бути легко розбита на задану кількість підзадач, які розв'язуються паралельно і незалежно одна від одної, а отримані результати наприкінці сумуються.

Розглянемо наступну структуру даних, в якій зберігаються параметри та результати роботи потоку.

```
// Структура для передачі параметрів у функцію потоку
typedef struct
{
     int len; // Довжина масиву
```

```
int *arr; // Покажчик на масив
     int res; // Результат
} 
thread_params;
```
Тут поле **len** містить довжину масиву чисел, що підлягає обробці, **arr** – покажчик на нього, а **res** – призначене для зберігання результату, який буде отримано при роботі потокової функції, яку безпосередньо можна реалізувати таким чином.

```
// Потокова функція
void *thread_func(void *args)
{
      int len = ((thread params*)args)->len,
         *arr = ((thread params*)args)->arr;
      for (int i = 0; i < len; i++)
            ((thread_params*)args)->res += fact(arr[i]);
      return NULL;
}
```
В цьому коді безтиповий покажчик **args** використовується для передачі у потокову функцію інформації про оброблювані дані (адресу початку чергового блоку чисел та його довжину, а також результату обчислень). Функція fact()

призначена для обчислення факторіалу і може бути із застосуванням рекурсії реалізована наступним чином.

```
// Рекурсивне обчислення факторіалу
int fact(int arg)
{
      return (arg == 0 \parallel \arg == 1) ? 1 : arg * fact(arg - 1);
}
```
Тоді решту програми можна буде реалізувати так (вихідний файл example3.c).

```
#include <time.h>
#include <stdio.h>
#include <stdlib.h>
#include <pthread.h>
```

```
// Опис thread_params, функції підрахунку факторіалу тощо
// ...
// Функція створення потоку
void thread_create(pthread_t *tid, const pthread_attr_t *attr, 
                   void *(*start_routine) (void *), void *arg)
{
      if (pthread create(tid, attr, start routine, arg) != 0)
      {
            perror("pthread_create()");
            exit(1);}
}
```

```
int main(int argc, char **argv)
      int *arr = NULL, res = 0, step, num_thread, arr_len;
      pthread_t *tid = NULL;
      thread_params *tp = NULL;
      clock_t begin = clock();
      // Перевірка на кількість введених параметрів
      if (argc != 3)
      {
             printf("Too few arguments!\n");
             return 1;
      }
      // Обробка аргументів
      if ((num\_thread = atoi(argv[1])) == 0){
             printf("Wrong number of threads!\n");
             return 1;
      }
      if ((\text{arr\_len} = \text{atoi}(\text{argv}[2])) == 0){
             printf("Wrong length of data array!\n");
             return 1;
      }
      // Виділення пам'яті для зберігання масивів
      // ... чисел, що підлягають обробці
      if ((arr = malloc(ar_rlen * sizeof(int))) == NULL)
```
{

```
{
      printf("Not enough memory!\n");
       return 1;
}
// ... ідентифікаторів потоків
if ((tid = malloc(num_{\text{thread}} * sizeof(pthread_{\text{t}}))) == NULL){
      printf("Not enough memory!\n");
       return 1;
}
// ... потокових параметрів
if ((tp = \text{malloc}(\text{num\_thread} * \text{sizeof}(\text{thread\_params}))) == \text{NULL}){
      printf("Not enough memory!\n");
      return 1;
}
// Ініціалізація даних псевдовипадковими числами 
// в діапазоні від 0 до 4
for (int i = 0; i < arr len; i++)
       arr[i] = rand() % 5;
// Розрахунок кількості чисел, що оброблюються кожним потоком 
step = arr_len / num_thread;
// Створення та запуск потоків
for (int i = 0; i < num_thread; i^{++})
{
      // Підготовка параметрів
       tp[i].res = 0;tp[i].arr = arr + i * step;tp[i].len = (i == num_{thread - 1}) ? arr_len - i * step: step;
```

```
// Створення потоку
      thread_create(&tid[i], NULL, thread_func, &tp[i]);
}
// Очікування результатів роботи всіх потоків
for (int i = 0; i < num_thread; i++)
{
      pthread_join(tid[i], NULL);
      res += tp[i].res;
}
// Звільнення пам'яті
free(arr); 
free(tp);
free(tid);
// Виведення результату
printf("Result for %d thread(s) and array len %d: %d\n", num_thread,
      arr_len, res);
printf("Working time: %lf\n",
      (double)(clock() - begin) / CLOCKS_PER_SEC);
return 0;
```
}

Компіляція та запуск цієї програми приведуть до наступного результату (рис. [2.6](#page-45-0)). З наведеного скріншоту видно, що час виконання багатопотокових програм не завжди зменшується при збільшенні кількості потоків, що можна пояснити як зростанням накладних витрат ОС на контекстне перемикання між потоками, так і багатьма іншими причинами.

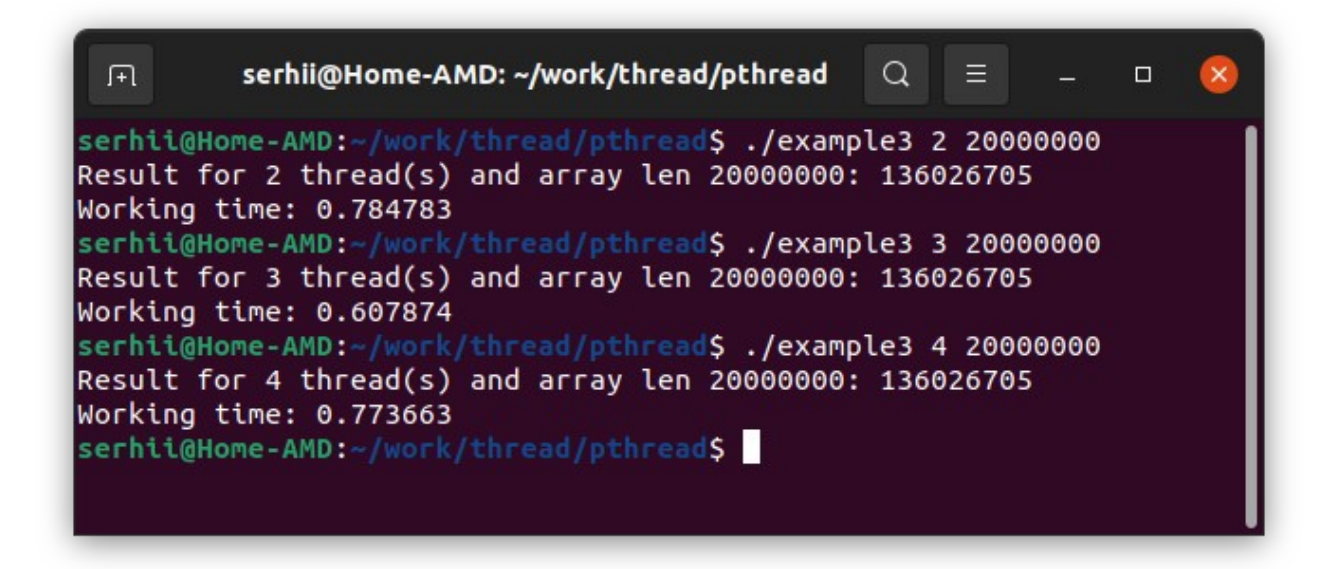

Рис. 2.6 – Результати роботи та час виконання підрахунку суми факторіалів у багатопотоковій програмі example3

## <span id="page-45-0"></span>**2.2.5 Застосування м'ютексів**

Розглянемо приклад невірно спроєктованої програми, який демонструє виникнення гонитви за даними. Нехай потрібно обчислити суму заданої кількості членів ряду ∑ *i*=0 *N* 1  $\frac{1}{1+i^3}$ . Для цього напишемо наступну програму (example4.c).

#include <time.h> #include <stdio.h> #include <stdlib.h> #include <pthread.h>

// Глобальна змінна для збереження суми ряду

```
double Sum = 0;
```

```
// Структура для передачі параметрів у функцію потоку
typedef struct
```

```
{
      int begin; // Початок діапазону розрахунку 
      int end; // Кінець...
} 
thread_params;
// Потокова функція
void *thread_func(void *args)
{
      double begin = (double)((thread\;params*)args)->begin,
              end = (double)((thread_params*)args)->end;
      // Обчислення суми членів заданого діапазону ряду
      for (double i = begin; i < end; i++)
            Sum += (1.0 / (1.0 + i * i * i));return NULL;
}
// Функція створення потоку
\mathcal{U} ...
int main(int argc, char **argv)
{
      int step, num_thread, max_iter;
```

```
pthread_t *tid = NULL;
```

```
thread_params *tp = NULL;
clock_t begin = clock();
// Обробка аргументів: числа потоків і кількості члені ряду
if (argc != 3)
{
      printf("Too few arguments!\n");
      return 1;
}
if ((num_thread = atoi(argv[1])) == 0)
{
      printf("Wrong number of threads!\n");
      return 1;
}
if ((max\_iter = atoi(argv[2])) == 0){
      printf("Wrong number of iteration!\n");
      return 1;
}
if ((tid = malloc(num_thread * sizeof(pthread_t))) == NULL){
      printf("Not enough memory!\n");
      return 1;
}
if ((tp = \text{malloc}(\text{num\_thread} * \text{sizeof}(\text{thread\_params}))) == \text{NULL}){
      printf("Not enough memory!\n");
      return 1;
}
```

```
step = max_iter / num_thread;
// Створення та запуск потоків
for (int i = 0; i < num_{thread}; i++){
      tp[i].begin = i * step;tp[i].end = i = num_thread - 1 ? max_iter : (i + 1) * step;
      thread_create(&tid[i], NULL, thread_func, &tp[i]);
}
// Очікування завершення потоків
for (int i = 0; i < num_{thread; i++)pthread_join(tid[i], NULL);
// Виведення результату
printf("Sum of series for %d thread(s) and number of iteration %d: 
      %lf\n", num_thread, max_iter, Sum);
printf("Working time: %lf\n", 
      (double)(clock() - begin) / CLOCKS_PER_SEC);
return 0;
```
В цій програмі для збереження результату розрахунку використовується глобальна змінна **Sum**, до якої кожен потік безпосередньо додає розраховані значення члені ряду.

}

Компіляція та запуск програми при різній кількості потоків дає наступний результат (рис. [2.7](#page-49-0)).

|                                                                                             | homeniuk@mathdn: ~/work/thread/pthread                                                                                                    | $- 88$ |  |
|---------------------------------------------------------------------------------------------|----------------------------------------------------------------------------------------------------|--------|--|
| Файл Правка Вид Поиск Терминал Справка                                                      |                                                                                                    |        |  |
| Working time: 0.014754<br>Working time: 0.023480<br>homeniuk@mathdn:~/work/thread/pthread\$ | homeniuk@mathdn:~/work/thread/pthread\$ ./example4 1 1000000<br>Sum of series for 1 thread(s) and number of iteration 1000000: 1.686503<br>homeniuk@mathdn:~/work/thread/pthread\$ ./example4 4 1000000<br>Sum of series for 4 thread(s) and number of iteration 1000000: 0.000000 |        |  |

<span id="page-49-0"></span>Рис. 2.7 – Приклад гонитви за даними в програмі example4

З наведеного скріншоту видно, що запуск цієї програми при різній кількості потоків може давати різні результати, що пояснюється гонитвою за даними (змінною **Sum**) в критичній області, яку складає наступна частина потокової функції.

 $\frac{1}{2}$ Sum  $+= (1.0 / (1.0 + i * i * i));$ 

 $\mathcal{U}$  ...

Як вже зазначалося, для вирішення цієї проблеми застосовуються спеціальні об'єкти – м'ютекси. В P-thread для для роботи з м'ютексами застосовуються дві основні функції pthread mutex lock() і pthread\_mutex\_unlock().

# **int pthread\_mutex\_lock(pthread\_mutex\_t \*mutex); int pthread\_mutex\_unlock(pthread\_mutex\_t \*mutex);**

Перша функція блокує м'ютекс, покажчик на який вона отримує в якості параметра **mutex**, а друга – виконує розблокування. В разі успіху обидві функції повертають нульове значення.

Таким чином, щоб запобігти гонитві даних, яка виникає у попередньому прикладі, в нього необхідно внести, наприклад, такі зміни.

```
// ...
// Глобальний м'ютекс
pthread_mutex_t mutex;
// Потокова функція
void *thread_func(void *args)
{
      int begin = ((thread_params*)args)->begin,
         end = ((thread\;params*)args)->end;
      for (int i = begin; i < end; i++)
      {
            pthread_mutex_lock(&mutex);
            Sum += (1.0 / (1.0 + (double)(i * i * i)));
            pthread_mutex_unlock(&mutex);
      }
      return NULL;
}
```
Компіляція та запуск цієї програми дасть наступний результат (рис. [2.8\)](#page-50-0).

| homeniuk@mathdn: ~/work/thread/pthread                                                                                                    |  |  |
|----------------------------------------------------------------------------------------------------|--|--|
| Файл Правка Вид Поиск Терминал Справка                                                                                                    |  |  |
| homeniuk@mathdn:~/work/thread/pthread\$ ./example4 1 1000000<br>Sum of series for 1 thread(s) and number of iteration 1000000: 1.686503<br>Working time: 0.047027                                            |  |  |
| homeniuk@mathdn:~/work/thread/pthread\$ ./example4 2 1000000<br>Sum of series for 2 thread(s) and number of iteration 1000000: 1.686503<br>Working time: 0.077023                                            |  |  |
| homeniuk@mathdn:~/work/thread/pthread\$ ./example4 3 1000000<br>Sum of series for 3 thread(s) and number of iteration 1000000: 1.686503<br>Working time: 0.186576<br>homeniuk@mathdn:~/work/thread/pthread\$ |  |  |

<span id="page-50-0"></span>Рис. 2.8 – Результат роботи програми example4 із застосуванням м'ютексу

Тут слід зазначити, що така реалізація цієї програми є дуже неефективною, оскільки блокування м'ютексу відбувається в циклі, що призводить до великих витрат часу на очікування іншими потоками своєї черги. Істотно (на декілька порядків) пришвидшити роботу цієї програми можна, дещо переробив потокову функцію.

```
void *thread_func(void *args)
{
      int begin = ((thread\;params*)args)->begin,
          end = ((thread<sub>p</sub>arams<sup>*</sup>)args)->end;
      double sum = 0; // Локальна потокова змінна
      for (int i = begin; i < end; i+)
            sum += (1.0 / (1.0 + (double)(i * i * i)));
      // Критична область
      pthread_mutex_lock(&mutex);
      Sum += sum;
      pthread_mutex_unlock(&mutex);
      return NULL;
```
}

В такій редакції локальна змінна **sum** є унікальною для кожного потоку (знаходиться в його стеці), а доступ до глобальної **Sum** (а, отже, і використання м'ютексу) відбувається лише один раз в процесі роботи кожної потокової функції.

# **2.2.6 Від'єднання потоків**

На практиці при проєктуванні багатопотокових програм інколи виникає необхідність від'єднання дочірнього потоку від батьківського. В цьому випадку дочірній потік виконується асинхронно по відношенню до батьківського і останній вже не може отримати статусу завершення дочірнього потоку.

Для від'єднання потоку використовується функція pthread\_detach(), яка має наступний шаблон.

## **int pthread\_detach(pthread\_t thread);**

В разі успіху функція повертає нульове значення. Параметр **thread** визначає дескриптор потоку, який від'єднується.

Розглянемо приклад (вихідний файл example5.c), коли головний потік завершується раніше, ніж його дочірній, при цьому останній продовжує свою роботу.

```
#include <stdio.h>
#include <stdlib.h>
#include <pthread.h>
```

```
// Потокова функція 
void *thread_func(void *args)
{
      for (int i = 0; i < 10; i++)
      {
            printf("Thread output %d\n", i);
      }
      return NULL;
```
}

```
// Функція створення потоку
// ...
```

```
int main()
{
      pthread_t tid;
      // Створення потоку
      thread_create(&tid, NULL, thread_func, NULL);
     // Від'єднання потоку
      pthread_detach(tid);
      // Завершення головного потоку
      pthread_exit(0);
     // Цей код ніколи не виконається
      printf("Stopped main thread\n");
      return 0;
```
}

Компіляція та запуск цієї програми дадуть наступні результати (рис. [2.9\)](#page-54-0). З цього скріншоту можна зробити висновок, що якщо завершити головний потік програми (тіло функції main()) не оператором "return" або функцією завершення процесу exit(), а функцією завершення потоку pthread\_exit(), то багатопотоковий процес не завершує негайно свою роботу, оскільки в ньому ще працює від'єднаний потік.

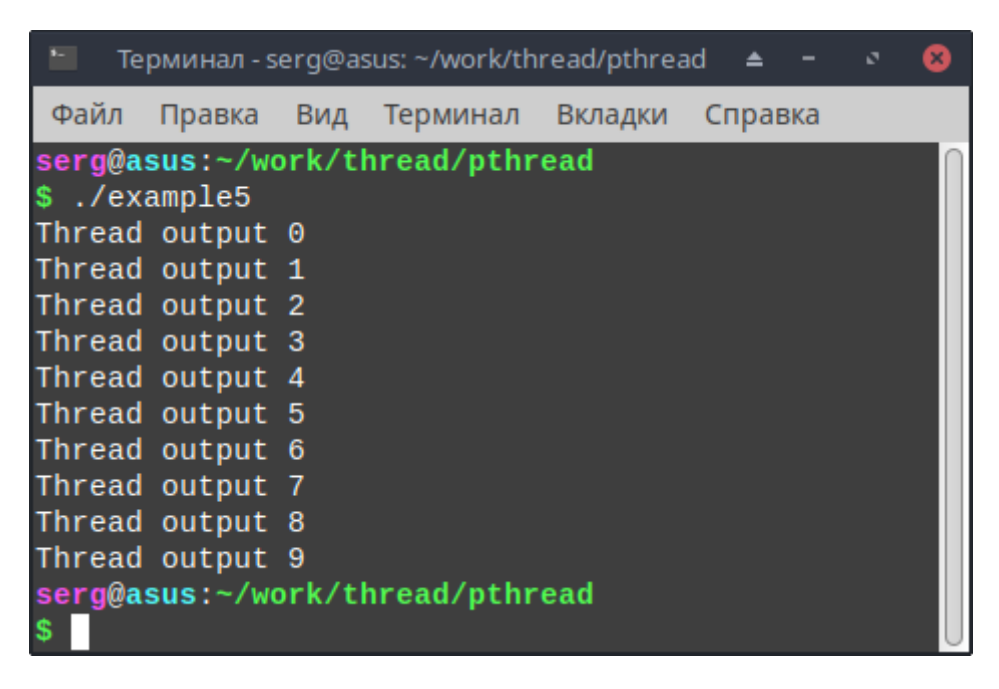

Рис. 2.9 – Результат роботи програми example5

<span id="page-54-0"></span>Розглянемо ще один приклад. Нехай потрібно фіксувати в журналі всі числові значення, що вводяться користувачем. Спроєктуємо цю програму таким чином, щоб у головному потоці оброблювалися введені користувачем числові значення, а у дочірньому – вівся відповідний журнал. Ясно, що в такій постановці, потік ведення журналу може бути від'єднаним від головного, оскільки вони виконуються абсолютно асинхронно по відношенню один від одного.

Тоді цю програму можна реалізувати, наприклад, так (example6.c).

#include <stdio.h> #include <unistd.h> #include <stdlib.h> #include <pthread.h>

// Потокова функція ведення журналу void \*thread func(void \*args) {

```
int value = 0, old_value = 0;
      FILE *out;
      if ((out = fopen("value.log", "w")) == NULL){
            perror("fopen()");
            exit(1);}
      fprintf(out, "Logging started\n");
      // З однакових значень, що йдуть поспіль, записується лише одне
      do
      {
            if (value != old value)
                  fprintf(out, "%d\n", value);
            old_value = value;
            value = *(int*)args;}
      while (value != -1);
      fprintf(out, "Logging stopped\n");
      fclose(out);
      return NULL;
// Функція створення потоку
// ...
```

```
int main()
```
}

{

}

```
int value = 0;
pthread_t tid;
```
// Створення потоку thread\_create(&tid, NULL, thread\_func, &value);

// Від'єднання потоку pthread\_detach(tid);

```
// Робота головного потоку
while (1)
{
      printf("Enter int value (-1 for exit): ");
      scanf("%d", &value);
      if (value == -1)break;
      // doSomething(value);
}
// Очікування запису файлу
sleep(0.5);
return 0;
```
Результати роботи цієї програми наведені на рис. [2.10](#page-57-0).

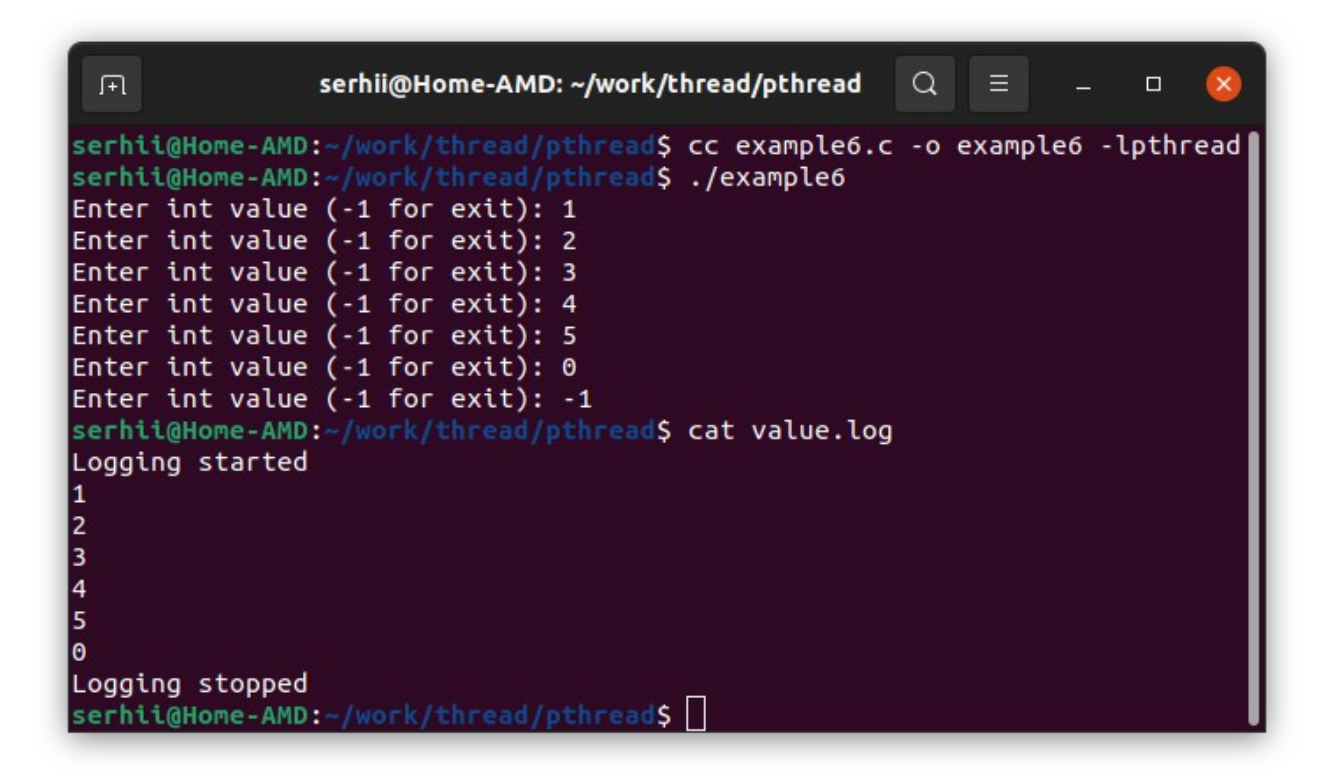

Рис. 2.10 – Результат роботи програми example6.c

<span id="page-57-0"></span>Тут слід прокоментувати наступне. Обмін інформацією між потоками фактично здійснюється через змінну **value** головного потоку (тобто через пам'ять). Виклик функції sleep() потрібен, щоб дати можливість "скинути" файлові буфери на диск, інакше може виникнути ситуація, коли не всі дані будуть записані у файл.

# **Питання для самоперевірки**

- 1. Нащадком якої операційної системи є Linux?
- 2. Що таке API?
- 3. Яка різниця між стандартами POSIX, SUS та LSB?
- 4. Яку назву мають потоки в стандарті POSIX?

5. В якому заголовному файлі міститься опис функцій бібліотеки P-thread?

6. На які групи можна умовно поділити всі функції цієї бібліотеки?

7. Які спеціальні типи даних бібліотеки P-thread ви знаєте?

8. За допомогою якої функції створюється потік виконання в P-thread? Що ця функція повертає?

9. Яким чином реалізується синхронізація потоків в P-thread?

10. За допомогою якої функції можна примусово завершити потік P-thread?

11. Яким чином здійснюється передача параметрів у потік P-thread?

12. Як здійснюється компіляція програм, що застосовують потоки P-thread?

13. Яким чином створюються м'ютекси в бібліотеці P-thread?

14. Яка принципова різниця між функціями pthread\_join() та pthread detach()?

15. Яка різниця між функціями pthread\_exit() та exit()?

#### **Вправи**

1. Напишіть багатопотокову програму обчислення суми заданої кількості членів ряду ∑ *i*=0 *N* 1  $\frac{1}{1+i^5}$ . Визначте час виконання програми. Побудуйте графік залежності часу виконання від кількості застосованих обчислювальних потоків.

2. Напишіть програму, що реалізує паралельне перемноження матриць. Побудуйте графік залежності часу її виконання від кількості вживаних потоків.

3. Напишіть програму, що обчислює сумарний розмір всіх файлів, які розташовані в заданому каталозі.

# **ТЕМА 3 СТАНДАРТНІ ЗАСОБИ РОЗРОБКИ БАГАТОПОТОКОВИХ ПРОГРАМ МОВИ ПРОГРАМУВАННЯ С++**

### **3.1 Клас std::thread**

До появи стандарту С++11 для розробки багатопотокових програм на мові програмування С++ необхідно було застосовувати сторонні бібліотеки, такі, наприклад, як P-thread, Qt або Boost. Проте, починаючи з 2011 року, це можна робити лише із застосуванням стандартної бібліотеки STL (Standard Template Library), оскільки до її складу включено цілу низку спеціальних класів для роботи з потоками і, в першу чергу, **std::thread**.

#### **3.1.1 Запуск потоку**

Як і у мові програмування C, програма на С++ складається мінімум з одного потоку, тіло якого утворюється кодом функції main(). Для запуску додаткових потоків, що працюють паралельно, необхідно створити об'єкт класу std::thread, який задекларовано в заголовному файлі thread (стандартні заголовні файли мови С++ не мають розширення .h, яке застосовується для аналогічних файлів у мові С), і передати в нього в якості параметра покажчик на потокову функцію (при необхідності можна додати й інші необов'язкові параметри, які призначені для передачі аргументів у потокову функцію). Зробити це можна, наприклад, таким чином.

std::thread thr(thread\_func, arg1, arg2, arg3);

Тут створюється об'єкт **thr** класу std::thread, який буде виконувати потокову функцію **thread\_func**, яка, в свою чергу, отримає три параметри **arg1**, **arg2** і **arg3**.

Розглянемо наступний простий приклад (cpp\_example0.cpp).

```
#include <iostream>
#include <thread>
// Потокова функція
void thread func(int no)
{
   std::cout << "This is child thread: " << no << std::endl;
}
int main()
{
   // Створення і запуск дочірнього потоку з параметром 1
    std::thread thr(thread_func, 1); 
    std::cout << "This is main thread" << std::endl;
    return 0;
}
```
Компіляція і запуск цієї програми призведуть до наступного результату (рис. [3.1](#page-61-0)). Аналіз цього скріншоту показує, що, по-перше, програма була завершена аварійно, а, по-друге, інформація, що була виведена потоками виконання (thread) у стандартний потік виводу (stream), так би мовити перемішалася.

Спочатку будемо розбиратися з першою проблемою. Вона зазвичай виникає, коли потоки не синхронізуються. В даному випадку батьківський (головний) потік закінчив свою роботу раніше за дочірній (на створення потоку ОС потрібен певний час), що призвело до виклику деструктора класу std::thread для об'єкта thr, якій ще працював. А це, в свою чергу, привело до некоректної роботи з пам'яттю.

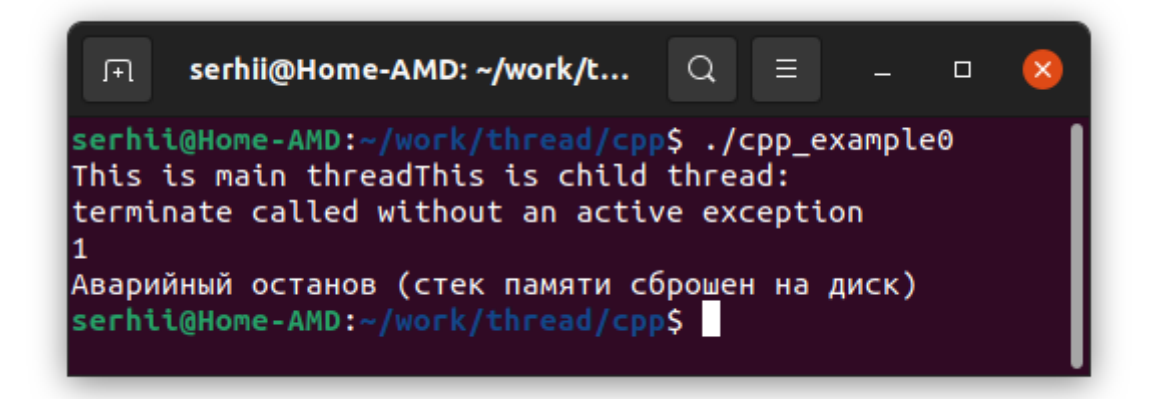

Рис.  $3.1$  – Результат роботи програми срр $\epsilon$  example0

<span id="page-61-0"></span>Для запобігання цієї проблеми в класі std::thread є спеціальні методи синхронізації join() та detach(), які є аналогами відповідних функцій з P-thread.

#### **3.1.2 Синхронізація потоків**

Розглянемо приклад реалізації синхронізації виконання потоків шляхом блокування батьківського до завершення роботи дочірніх (cpp\_example1.cpp).

#include <iostream> #include <thread>

```
using namespace std;
// Потокова функція
void thread_work(int no)
{
   cout << "This is child thread: "<< no << '\n';
}
int main()
{
   const int num_thread = 5;
   thread *thr[num_thread];
    // Створення потоків 
   for (auto i = 0; i < num_thread; i++)
      thr[i] = new thread(thread_work, i + 1);
   // Робота головного потоку
    cout << "This is main thread\n";
    // Очікування завершення потоків (синхронізація)
    for (auto i = 0; i < num_{thread; i++)thr[i]->join();
   // Звільнення пам'яті 
   for (auto i = 0; i < num_{thread}; i++)delete thr[i]:
    return 0;
}
```
Компіляція і запуск цієї програми дадуть результат, який зображено на (рис. [3.2\)](#page-63-0). Тут слід прокоментувати наступне. Спочатку в циклі із застосуванням

оператора "new" динамічно створюються п'ять об'єктів класу std::thread. В конструктор кожного об'єкту передаються два аргументи: покажчик на потокову функцію і її параметр (номер потоку). Як тільки потоковий об'єкт створено, він негайно починає виконуватися. Для запобігання достроковому завершенню програми виконується блокування роботи головного потоку із застосуванням методу join() класу std::thread. Ну, і нарешті після завершення роботи потоків за допомогою оператора "delete" динамічно створені об'єкти знищуються (зазвичай при завершенні роботи процесу вся його пам'ять звільнюється ОС автоматично, проте правила хорошого тону вимагають від програміста звільнення пам'яті вручну $^2$  $^2$ ).

|      |                                                                                                    |  | homeniuk@mathdn: ~/work/thread/cpp                                                                                                    |         |  |  |  |  |  |
|------|----------------------------------------------------------------------------------------------------|--|----------------------------------------------------------------------------------------------------|---------|--|--|--|--|--|
| Файл |                                                                                                    |  | Правка Вид Поиск Терминал                                                                                                    | Справка |  |  |  |  |  |
|      | This is child thread: 1<br>This is child thread: 3<br>This is child thread: 2<br>This is main thread<br>This is child thread: 5<br>This is child thread: 4 |  | homeniuk@mathdn:~/work/thread/cpp\$ g++ cpp examble1.cpp -o cpp examble1 -l pthread<br>homeniuk@mathdn:~/work/thread/cpp\$ ./cpp examble1<br>homeniuk@mathdn:~/work/thread/cpp\$ |         |  |  |  |  |  |

<span id="page-63-0"></span>Рис. 3.2 – Результат роботи програми cpp\_example1

Для від'єднання потоку у класі std::thread є спеціальний метод detach(). Як і у бібліотеці P-thread, він застосовується у тому випадку, коли головний потік не буде очікувати завершення його роботи. Після від'єднання потоку отримати результат його роботи вже неможливо.

Розглянемо наступний приклад (cpp\_example2.cpp).

#include <iostream>

<span id="page-63-1"></span><sup>2</sup> Оскільки в мові С++ немає вбудованого механізму збирання сміття (garbage collection), для автоматизації цього процесу можна використовувати розумні покажчики (smart pointer), які з'явилися, починаючи зі стандарту С++11.

```
#include <thread>
using namespace std;
// Потокова функція
void thread_work(void)
{
   for (auto i = 0; i < 5; i^{++})
    {
      cout << "Detached child thread iteration: "<< i<< '\n';
      // Затримка виконання на 0.5 с
      this_thread::sleep_for(0.5s);
   }
}
int main()
{
   // Створення дочірнього потоку без параметрів
    thread thr(thread_work);
   // Від'єднання дочірнього потоку
    thr.detach();
   // Робота головного потоку
    for (auto i = 0; i < 3; i^{++})
    {
      cout << "Main thread iteration: " << i \lt i \lt \nu n";
      this_thread::sleep_for(0.5s);
    }
    return 0;
```
65

}

Результат виконання цієї програми буде мати такий вигляд (рис. [3.3\)](#page-65-0). З наведеного скріншоту видно, що після завершення роботи головного потоку робота від'єднаного потоку була автоматично завершена (він не виконав всі свої дії). Це відбулося тому, що при завершенні функції main() було автоматично викликано деструктор для об'єкту **thr**, що призвело до завершення роботи від'єднаного потоку.

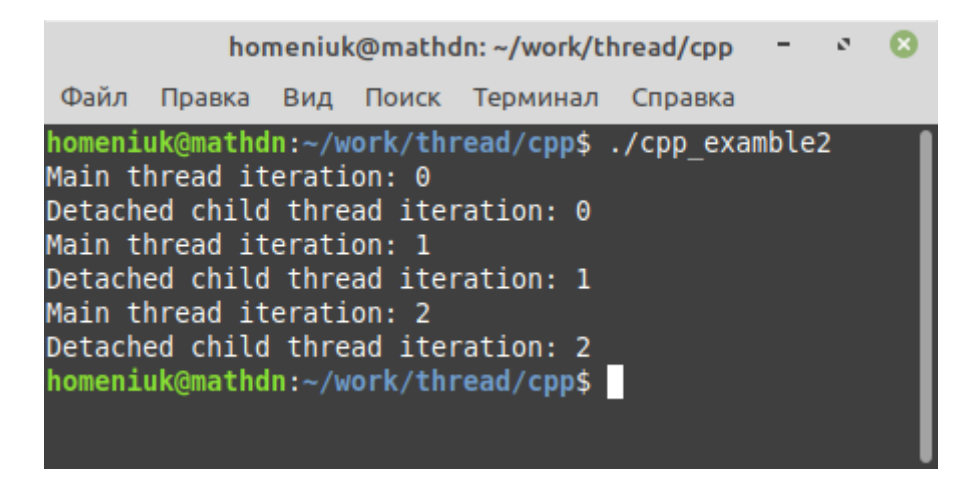

Рис. 3.3 – Результат роботи програми cpp\_example2

<span id="page-65-0"></span>Також слід звернути увагу на простір імен **std::this\_thread**, в якому реалізовано зокрема функцію sleep\_for(), що призупиняє роботу поточного потоку на задану кількість секунд.

Розглянемо ще один приклад застосування від'єднаних потоків. Нехай потрібно створити журнал, в якому фіксуються всі введені користувачем команди. Цю програму можна спроєктувати таким чином, щоб у головному потоці було реалізовано введення користувачем команд і їх обробка, а у від'єднаному дочірньому потоці здійснювалося ведення відповідного журналу. Тоді цю програму можна реалізувати таким чином (cpp\_example3.cpp).

```
#include <iostream>
#include <fstream>
#include <thread>
```

```
using namespace std;
```

```
// Потокова функція ведення журналу
void thread_work(string &command, bool &need_write)
{
   ofstream log("log.txt");
   if (!log.is_open())
   {
      cerr << "Unable open log file!" << endl;
      exit(1);}
   while (1)
   {
      if (command == "quit")break;
      if (need_write)
      {
            log \ll command << \ln;
            need_write = false;
      }
   }
   log.close();
}
```

```
int main()
```

```
{
```
string command;

```
bool is new command = false;
```
// Створення дочірнього потоку

```
thread thr(thread_work, ref(command), ref(is_new_command));
```

```
// Від'єднання дочірнього потоку
```

```
thr.detach();
```

```
// Запит команди та та її обробка
```

```
while (1)
```
}

```
{
  cout << "Enter query ('quit' for exit): ";
  cin >> command;
  if (command == "quit")break;
  is_new_command = true;
  // Обробка команди
  \mathcal{U} ...
}
return 0;
```
Результат роботи цієї програми наведено на рис. [3.4.](#page-68-0) В наведеній вище програмі слід прокоментувати наступне. В потокову функцію передаються два параметри: посилання на об'єкт класу string, що містить введену користувачем команду, і посилання на логічну змінну, яка зберігає ознаку необхідності запису поточної команди в журналі. Для передачі параметра-посилання у конструктор класу std::thread необхідно використовувати спеціальну функцію-обгортку **std::ref()**.

| <b>Файл</b><br>Правка<br>Вид Поиск Терминал Справка<br>homeniuk@mathdn:~/work/thread/cpp\$ g++ cpp examble3.cpp -o cpp example3 -lpthread                                                                                                    |
|----------------------------------------------------------------------------------------------------|
|                                                                                                    |
| homeniuk@mathdn:~/work/thread/cpp\$ ./cpp example3<br>Enter query ('quit' for exit): ls<br>Enter query ('quit' for exit): man<br>Enter query ('quit' for exit): rm<br>Enter query ('quit' for exit): cp<br>Enter query ('quit' for exit): lsusb<br>Enter query ('quit' for exit): quit<br>homeniuk@mathdn:~/work/thread/cpp\$ cat log.txt<br>ls<br>man<br>rm<br>cp<br>lsusb<br>homeniuk@mathdn:~/work/thread/cpp\$ |

<span id="page-68-0"></span>Рис. 3.4 – Результат роботи програми cpp\_example3

## **3.1.3 Запуск потоків у класах**

Розглянемо створення потоку, тіло якого складає функція-метод певного класу. Розглянемо простий клас ThreadWork, в якому один з його приватних методів thread\_func() виводить свій параметр цілого типу у стандартний потік (stream) виводу. Тоді, якщо цей метод потрібно запустити як потік виконання з іншого методу цього класу, необхідно створити об'єкт класу std::thread наступним чином.

thread thr = thread(&ThreadWork::thread\_func, this, i);

Тут перший параметр визначає покажчик на метод, який складає тіло потоку, другий – покажчик на поточний об'єкт, а третій – аргумент потокової функції.

Розглянемо повну реалізацію цієї програми (cpp\_example4.cpp).

```
#include <iostream>
#include <thread>
#include <vector>
#include <algorithm>
using namespace std;
class ThreadWork
{
private:
   int num_thread = 1;
   // Потокова функція
   void thread_func(int no)
   {
      cout << "Thread no: " << no << '\n';
   }
public:
   ThreadWork(void) {}
   ThreadWork(int num) : num_thread(num) \{\}\simThreadWork() = default;
   void set_num_thread(int num_thread)
   {
```

```
this->num_thread = num_thread;
```
}

```
// Запуск потокової роботи
   void run(void)
   {
      vector<thread> thr;
      // Створення і запуск потоків
      for (auto i = 0; i < num_thread; i++)
            thr.push_back(thread(&ThreadWork::thread_func, this, i));
      // Синхронізація ...
      for_each (thr.begin(), thr.end(), [](auto &it) { it.join(); });
   }
};
int main()
{
   ThreadWork tw(10); 
   // Запуск багатопотокової обробки
   tw.run();
   return 0;
}
```
Тут метод класу ThreadWork run() реалізує створення заданої кількості потоків, які зберігаються у стандартному векторі std::vector<std::thread>. Після їх створення і запуску із застосуванням функції std::for\_each (описана у заголовному файлі algorithm) виконується їх синхронізація з головним потоком.

Компіляція та запуск цієї програми дадуть наступний результат (рис. [3.5\)](#page-71-0).

| ÷                                                                                                    |                   | Терминал - serg@asus: ~/work/thread/cpp                                                                                                    |  |  |  |
|----------------------------------------------------------------------------------------------------|-------------------|----------------------------------------------------------------------------------------------------|--|--|--|
|                                                                                                    |                   | Файл Правка Вид Терминал Вкладки Справка                                                                                                    |  |  |  |
| Thread no: $\theta$<br>Thread no: 1<br>Thread no: 3<br>Thread no: 2<br>Thread no: 4<br>Thread no: 6<br>Thread no: 5<br>Thread no: 7<br>Thread no: 8<br>Thread no: 9 | \$ ./cpp_example4 | serg@asus:~/work/thread/cpp<br>\$ g++ cpp_example4.cpp -o cpp_example4 -lpthread<br>serg@asus:~/work/thread/cpp<br>serg@asus:~/work/thread/cpp |  |  |  |
|                                                                                                    |                   |                                                                                                    |  |  |  |

<span id="page-71-0"></span>Рис. 3.5 – Результат роботи програми cpp\_example4

Розглянемо ще один спосіб створення потоків. Якщо в класі перезавантажено оператор виклику функції "()", то створити потік можна так, як це показано нижче (cpp\_example5.cpp).

#include <iostream> #include <thread> #include <vector> #include <algorithm>

```
using namespace std;
```
// Клас з перевантаженим оператором виклику функції class DoWork { public:
```
DoWork(void) {}
   \simDoWork() = default;
   // Оператор виклику функції
   void operator () (int no)
   {
      cout << "Thread no: " << no << endl;
   }
};
int main()
{
   int num_thread = 10;
   vector<thread> thr(num_thread);
   DoWork processor;
   // Створення і запуск потоків
   for (auto i = 0; i < num_thread; i++)thr[i] = thread(processor, i);// Синхронізація ...
   for_each (thr.begin(), thr.end(), [](auto &it) { it.join(); });
   return 0;
}
```
Трансляція та запуск цієї програми дадуть наступний результат (рис. [3.6\)](#page-73-0). Таким чином, якщо в класі перезавантажено оператор виклику функції, то в конструктор класу std::thread достатньо передати в якості покажчика потокової функції передати об'єкт цього класу.

|                                                                                                    |                   |  | " Терминал - serg@asus: ~/work/thread/   ▲       = |  |         |  |  |  |  |
|----------------------------------------------------------------------------------------------------|-------------------|--|----------------------------------------------------|--|---------|--|--|--|--|
|                                                                                                    |                   |  | Файл Правка Вид Терминал Вкладки                   |  | Справка |  |  |  |  |
| Thread $no: 0Thread no: 1Thread no: 3Thread no: 4Thread no: 6Thread no: 2Thread no: 7Thread no: 5Thread no: 8Thread no: 9$ | \$ ./cpp_example5 |  | serg@asus:~/work/thread/cpp                        |  |         |  |  |  |  |
| serg@asus:~/work/thread/cpp                                                                                                |                   |  |                                                    |  |         |  |  |  |  |

<span id="page-73-0"></span>Рис. 3.6 – Результат виконання програми

cpp\_example5

## **3.2 Клас std::mutex**

В бібліотеці STL для інкапсуляції поняття м'ютексу реалізовано клас std::mutex. Для його використання до програми необхідно додатки заголовний файл mutex. Базовий конструктор цього класу не вимагає параметрів, тому створити м'ютекс можна, наприклад, так.

#include <mutex>

// ... std::mutex my\_mutex;  $\frac{1}{2}$ 

Клас std::mutex містить декілька методів, найбільш часто вживаними серед яких є lock() і unlock().

 $\mathcal{U}$  ...

my mutex.lock(); // Захоплення м'ютексу // Критична область  $\frac{1}{2}$ ... my\_mutex. unlock(); // Звільнення м'ютексу

Розглянемо приклад багатопотокової реалізації програми підрахунку суми ряду  $\sum_{n=1}^{N} \frac{1}{1+i^3}$  (див. пункт 2.2.5). На C++ програмно реалізувати цей алгоритм можна таким чином (срр\_ехатрlе6.срр).

 $\#$ include <iostream>  $\#$ include <thread> #include <vector> #include  $\leq$ mutex> #include <functional> #include <algorithm>

using namespace std;

// Глобальний м'ютекс mutex mtx:

// Клас, що реалізує підрахунок суми заданого діапазону членів ряду struct CalcSeries

 $\{$ 

void operator () (int begin, int end, function<double(double)> fun, double &sum)

```
{
      double s = 0;
      for (auto i = \text{begin}; i < \text{end}; i++)s += fun(double(i));
      // Критична область
      mtx.lock();
      sum += s;
      mtx.unlock();
   }
};
int main(int argc, char **argv)
{
   int num_thread,
       num_iter,
       step;
    double sum = 0;
    vector<thread> thr;
    CalcSeries cs;
   if (argc != 3)
    {
      cerr << "Too few arguments!" << endl;
      return 1;
    }
   if ((num\_thread = atoi(argv[1])) \le 0)
```

```
{
  cerr << "Wrong number of threads!" << endl;
  return 1;
}
if ((\text{num} \text{ iter} = \text{atoi}(\text{argv}[2])) \leq 0){
  cerr << "Wrong number of iteration!" << endl;
  return 1;
}
// Створення та запуск потоків
step = num iter / num thread;
for (auto i = 0; i < num_thread; i++)
  thr.push_back(thread(cs, i * step, (i == num_{thread - 1})?
         num iter : (i + 1) * step,
         [](double x) -> double { return (1 / (1 + (x * x * x))); },
         ref(sum)));
// Блокування головного потоку
for each (thr.begin(), thr.end(), [](auto &it) { it.join(); });
// Виведення результатів
cout << "Sum of series for " << num_thread << " thread(s) : " 
   << sum<< endl;
return 0;
```
}

Компіляція та запуск цієї програми дадуть наступний результат (рис. [3.7\)](#page-77-0). В цій програмі слід прокоментувати наступні моменти. По-перше, в мові програмування С++ структура (struct) відрізняється від свого аналога в мові С. В С++ структура – це тип класу, всі властивості та методи якого є відкритими.

По-друге, для передачі функціональних об'єктів у якості параметрів, починаючи зі стандарту С++11, можна (і рекомендується) застосовувати спеціальний клас **std::function**, який є обгорткою для різних функціональних типів (функцій, лямбда-виразів тощо). По-третє, при створенні потоку в якості параметру в об'єкт класу CalcSeries передається лябда-функція, що розраховує заданий член числового ряду, суму якого обчислює потік.

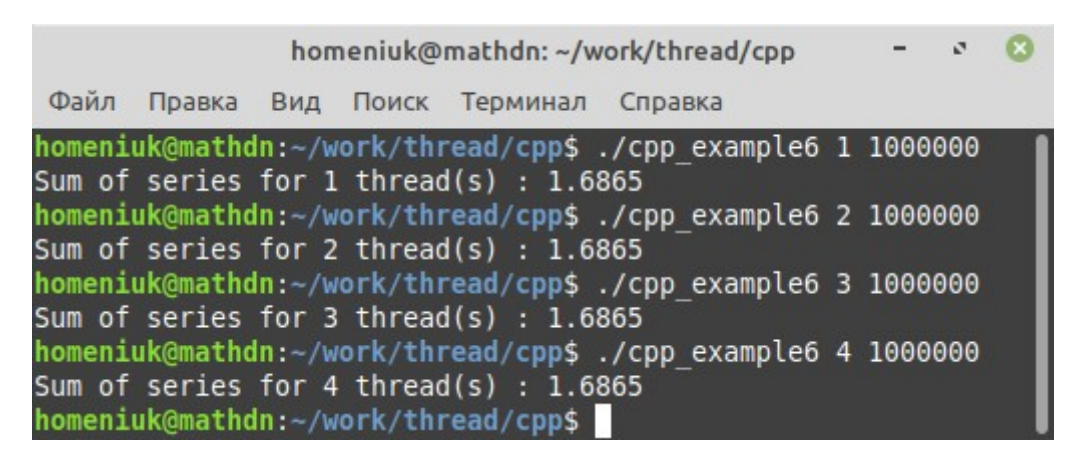

Рис. 3.7 – Багатопотокова реалізація розрахунку суми ряду

### <span id="page-77-1"></span><span id="page-77-0"></span>**3.3 Клас std::atomic**

Ще одним засобом синхронізації доступу потоків до спільних даних є застосування узагальненого класу std::atomic<>. Об'єкти цього типу є неділимими (атомарними) з точки зору виконання потокових операцій над ними. Тобто ні один потік не може побачити проміжний стан змінної такого типу, що гарантує коректність роботи з ними в багатопотокових процесах.

Розглянемо наступний класичний приклад, в якому виникає гонитва за даними. Нехай є деяка змінна цілого типу, яку один потік в циклі зменшує на одиницю, а другий – збільшує. Ясно, що при однаковій кількості ітерацій в обох потоках, початкове значення змінної теоретично не повинно змінитися. Проте,

якщо не виконувати синхронізацію, на практиці можуть бути варіанти. Розглянемо такий приклад програми (cpp\_example7.cpp).

```
#include <thread>
#include <iostream>
#include <cassert>
```

```
using namespace std;
```

```
// Функція зменьшення спільного ресурсу
void func_dec(int &value, int max_iter)
{
      for (auto i = 0; i < max_iter; i++)value--;
}
```

```
// Функція збільшення спільного ресурсу
void func_inc(int &value, int max_iter)
{
      for (auto i = 0; i < max_iter; i++)value++;
}
int main(void)
{
      const int max_iter{100000};
      int value{0};
      thread thr_dec(func_dec, ref(value), max_iter),
```

```
 thr_inc{func_inc, ref(value), max_iter};
```

```
thr_dec.join();
thr_inc.join();
cout << "Value: " << value << endl;
// Аварійне завершення програми, якщо value != 0
assert(value == 0);
```
Запуск цієї програми може давати різні результати, наприклад, такий (рис. [3.8\)](#page-79-0).

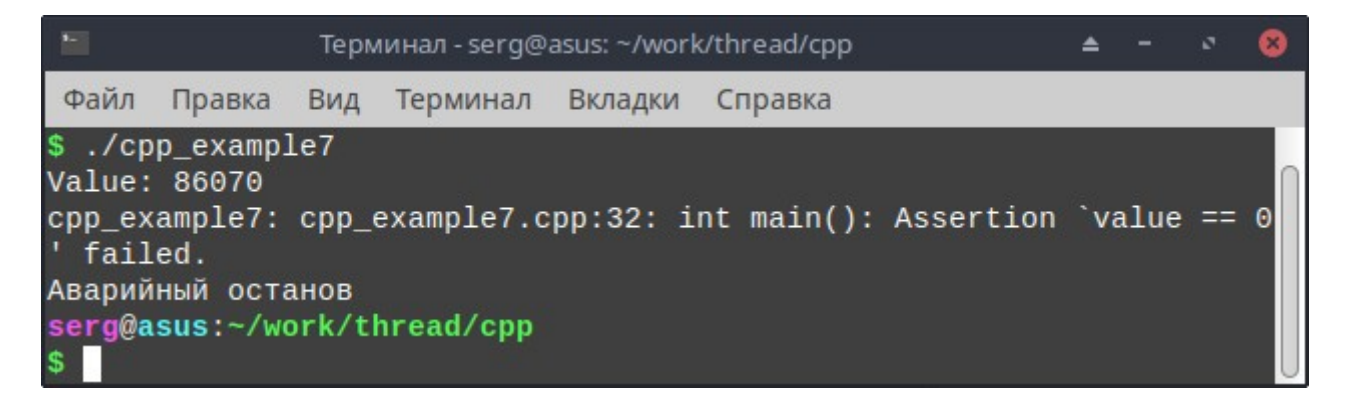

Рис. 3.8 – Гонитва за даними в програмі срр\_example7

<span id="page-79-0"></span>Ясно, що для запобігання такому результату можна застосувати м'ютекс. Проте в даному випадку більш раціональним буде застосування std::atomic<>. Перепишемо програму cpp\_example7.cpp таким чином (cpp\_example8.cpp).

#include <thread> **#include <atomic>** #include <iostream> #include <cassert>

}

```
using namespace std;
```

```
// Функція зменьшення спільного ресурсу
void func_dec(atomic<int> &value, int max_iter)
{
   for (auto i = 0; i < max iter; i^{++})
      value--;
}
// Функція збільшення спільного ресурсу
void func_inc(atomic<int> &value, int max_iter)
{
   for (auto i = 0; i < max iter; i++)
      value++;
}
int main(void)
{
   const int max_iter{100000};
   atomic<int> value{0};
   thread thr_dec(func_dec, ref(value), max_iter),
         thr_inc{func_inc, ref(value), max_iter};
   thr_dec.join();
   thr_inc.join();
   cout << "Value: " << value << endl;
   assert(value == 0);
```

```
}
```
Компіляція та запуск цієї програми дасть наступний результат (рис. [3.9\)](#page-81-0).

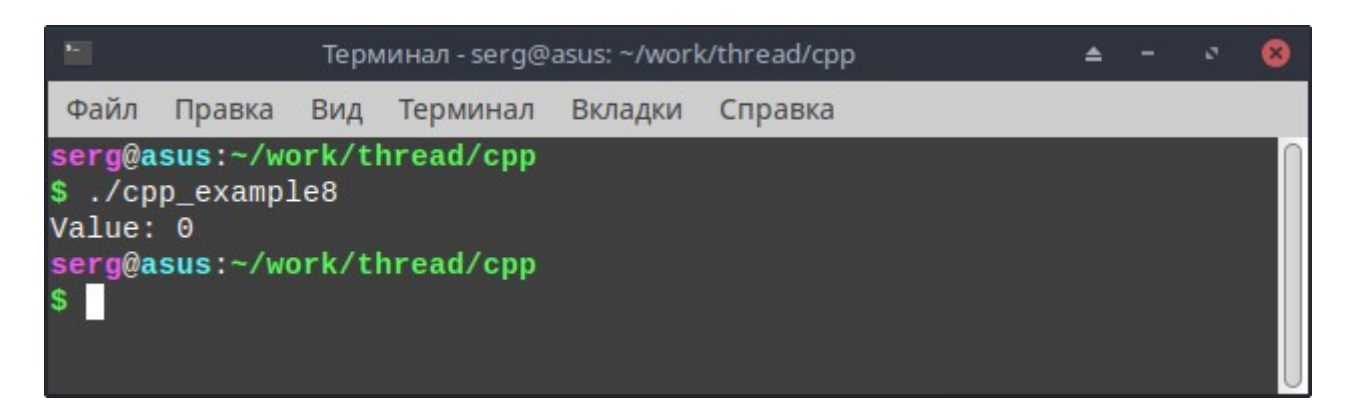

Рис. 3.9 – Запобігання гонитві за даними із застосуванням класу std::atomic <>

<span id="page-81-0"></span>На жаль, клас std::atomic<> можна застосовувати не завжди, а лише для обмеженої кількості стандартних типів, таких, як bool, char, int тощо.

#### 3.4 Асинхронні виклики

Як вже зазначалося, якщо однопотоковий процес виконує якусь тривалу операцію (наприклад, зчитує дані з великого файлу), то поки вона не закінчиться, процес не зможе виконувати ніяких інших завдань (оновлювати свій графічний інтерфейс, реагувати на команди користувача і тому подібне). Застосування потоків дозволяє вирішити цю проблему. Проте тут є певні нюанси. Після запуску дочірніх потоків батьківський потік повинен якимось чином синхронізувати свою роботу з ними. При використанні метод join() він фактично змушений очікувати завершення дочірніх потоків (тобто він фактично блокується). Якщо ж застосовується метод detach(), то це унеможливлює можливість отримання від дочірнього потоку результату його роботи.

Для уникнення цих проблем застосовується асинхронне програмування. Для цього в бібліотеці STL реалізовано спеціальну шаблонну функцію std::async(), яка оголошена в заголовному файлі future. Її застосування в

загальному вигляді досить просте. В якості параметра в найпростішому випадку вона приймає покажчик на іншу функцію, що буде виконуватися паралельно й асинхронно по відношенню до поточного коду. Розглянемо наступний простий приклад (срр\_example9.cpp).

```
#include <iostream>
#include <future>
using namespace std;
// Асинхронна функція
void async_func(void)
\{for (auto i = 0; i < 10; i^{++})
    \{cout << "Async function: " << i << \ln";
      this_thread::sleep_for(0.1s);
    \mathcal{E}\}int main()\{// Асинхронний запуск функції
    auto res = async(async_func);
    for (auto i = 0; i < 10; i^{++})
    \{cout << "Main function: " << i \lt i \lt \nu";
      this_thread::sleep_for(0.1s);
    \}
```

```
return 0;
```
}

Компіляція та запуск цієї програми призведе до наступного результату (рис. [3.10\)](#page-83-0).

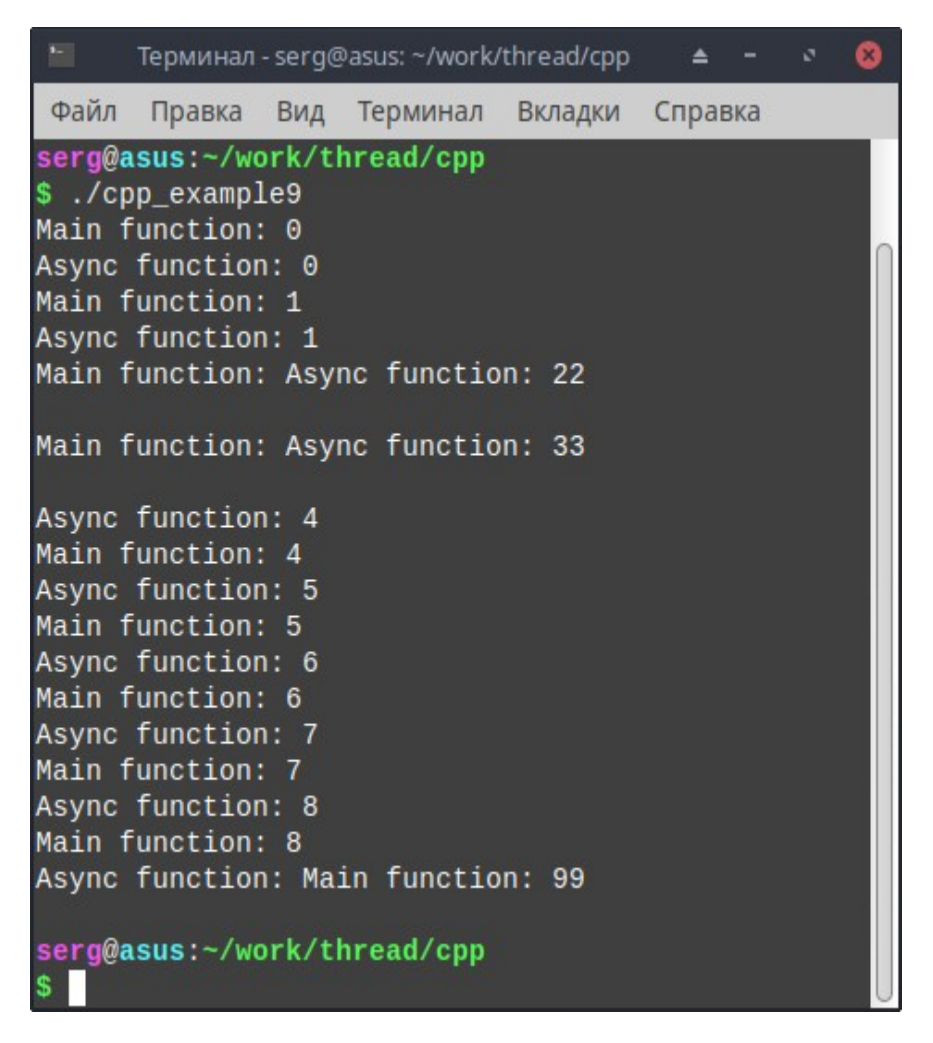

Рис. 3.10 – Асинхронне виконання двох функцій

<span id="page-83-0"></span>З цього скріншоту видно, що функції main() та async\_func() виконуються паралельно і абсолютно асинхронно по відношенню одна о одної (навіть при виведенні у стандартний потік виводу cout).

В цій програмі необхідно прокоментувати наступне. Функція std::async() повертає об'єкт класу std::future, що призначений для збереження майбутнього

результату (який буде повернено в майбутньому функцією, що асинхронно виконується). Найбільш часто вживаним методом класу std::future є get(), який повертає результат роботи асинхронної функції, коли він буде готовий.

Розглянемо такий простий приклад. Нехай потрібно обчислити значення

виразу  $\sum_{i=1}^{n} \frac{1}{1+i^2} \cdot \sum_{i=1}^{n} \frac{1}{2+i^3} \cdot \sum_{k=1}^{n} \frac{1}{3+k^4}$ , яке утворюється добутком часткових сум трьох

рядів. Для цього напишемо таку програму (срр\_ехатрlе10.cpp).

```
#include <iostream>
#include <future>
```

```
using namespace std;
```

```
// Функція розрахунку суми ряду 1/(1+i * i)
```

```
double series 1(int n)
```

```
\{
```

```
double sum = 0;
```

```
for (double i = 0; i < double(n); i++)
  sum += 1.0 / (1.0 + i * i);
```
return sum;

```
// Функція розрахунку суми ряду 1 / (2 + i * i * i)
```

```
double series 2(int n)
```
# $\{$

 $\}$ 

```
double sum = 0;
```

```
for (double i = 0; i < double(n); i++)
  sum += 1.0 / (2.0 + i * i * i);
```
return sum:

```
\}// Функція розрахунку суми ряду 1/(3 + i * i * i)double series_3(int n)
\{double sum = 0;
   for (double i = 0; i < double(n); i++)
      sum += 1.0 / (3.0 + i * i * i);
   return sum:
\}int main()\{// Кількість ітерацій
```

```
const auto n = 100000000;
```

```
// Асинхронний запуск процедур розрахунку сум рядів
auto res1 =async(series 1, n),
     res2 = async(series_2, n),res3 = async(series_3, n);auto start = chrono::system_clock::now();
```

```
// Отримання асинхронного результату
cout << "Async result: " << res1.get() * res2.get() * res3.get() << endl;
cout << "Async time: " <<
               double((static_cast<chrono::duration<double>>
               (charono::system\_clock::now() - start).count()) <<
               " sec'' \leq end!;
```

```
// Синхронізована перевірка ...
start = chrono::system_clock::now();
cout << "Sync result: " << series_1(n) * series_2(n) * series_3(n) << endl;
cout << "Sync time: " <<
                double((static_cast<chrono::duration<double>>
               (charono::system clock::now() - start).count()) <<
               " sec" << endl:
return 0;
```
Компіляція та запуск цієї програми дадуть наступний результат (рис. [3.11](#page-86-0)).

}

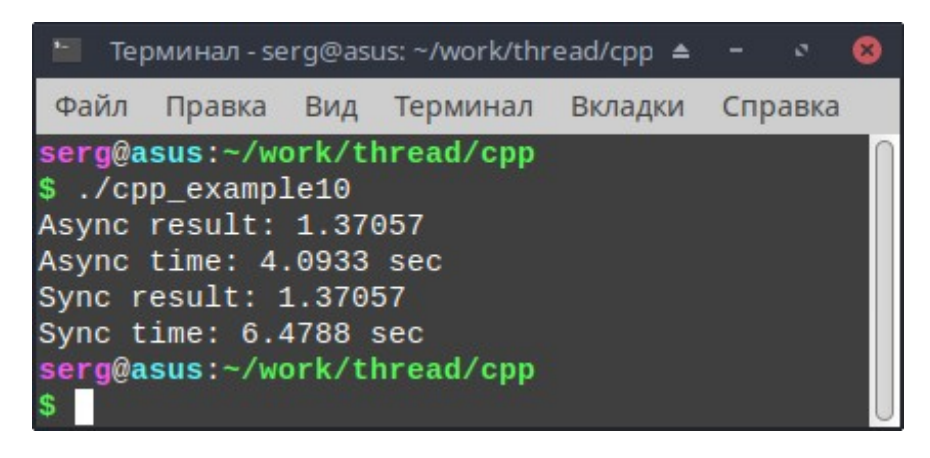

Рис. 3.11 – Результат роботи програми cpp\_example10

### <span id="page-86-0"></span>**3.5 Синхронізація доступу до стандартного потоку виводу**

Як вже зазначалося, конкурентний доступ до стандартного потоку виведення (stream) може призводити до певних проблем, коли дані з різних потоків виконання (thread) змішуються (рис. [3.1](#page-61-0), [3.10](#page-83-0)). Одним з можливих варіантів вирішення цієї проблеми є застосування синхронізації із застосуванням м'ютексів. Розглянемо наступний приклад (cpp\_example11.cpp).

#include <iostream> #include <thread> #include <vector> #include <mutex> #include <algorithm>

```
using namespace std;
```
int main() {

```
int num_thread = 10;
vector<thread> thr;
mutex mtx;
```

```
cout << "Access to cout without mutex" << "\n';
for (auto i = 0; i < num_{thread; i++)thr.push_back(thread([] (int no) 
  { 
         cout << "Running " << "current " << "thread " << "no: " << no
               << '\n';
         this_thread::sleep_for(0.2s);
  }, i));
for_each (thr.begin(), thr.end(), [](auto &it) { it.join(); });
thr.clear();
cout << "Access to cout with mutex" << '\n';
```

```
for (auto i = 0; i < num_thread; i++)thr.push_back(thread([&mtx] (int no)
  {
         mtx.lock();
         cout << "Running " << "current " << "thread " << "no: " << no
               << '\n':
         mtx.unlock();
         this_thread::sleep_for(0.2s);
  }, i));
for_each (thr.begin(), thr.end(), [](auto &it) { it.join(); });
return 0;
```

```
}
```
Компіляція та запуск цієї програми може дати, наприклад, такий результат (рис. [3.12](#page-89-0)). Тут слід прокоментувати наступне. У конструктор класу std::thread можна передавати не тільки покажчик на потокову функція, але й лямбда вираз. Розглянемо, наприклад, таку лямбда-функцію.

```
[&mtx] (int no)
      {
            mtx.lock();
            cout << "Running " << "current " << "thread " << "no: " << no
                   << '\n';
            mtx.unlock();
            this thread::sleep for(0.2s);
      }
```

| • Терминал - serg@asus: ~/work/thread/cpp ▲ -<br>r.<br>⊠ |
|----------------------------------------------------------|
| Файл<br>Правка Вид Терминал Вкладки Справка              |
| serg@asus:~/work/thread/cpp                              |
| \$ ./cpp_example11                                       |
| Access to cout without mutex                             |
| Running current thread no: 0                             |
| Running current thread no: 1                             |
| Running current thread no: 3                             |
| Running Running current thread no: 5                     |
| Running current thread no: 6                             |
| current Running current thread no: 7                     |
| thread no: 2                                             |
| Running current thread no: 4                             |
| Running current thread no: 9                             |
| Running current thread no: 8                             |
| Access to cout with mutex                                |
| Running current thread no: 0                             |
| Running current thread no: 3                             |
| Running current thread no: 4                             |
| Running current thread no: 5                             |
| Running current thread no:<br>6                          |
| Running current thread no: 7                             |
| Running current thread no: 8                             |
| Running current thread no: 9                             |
| Running current thread no: 2                             |
| Running current thread no: 1                             |
| serg@asus:~/work/thread/cpp<br>\$                        |

<span id="page-89-0"></span>Рис. 3.12 – Приклад доступу до стандартного потоку виведення без синхронізації та із застосуванням синхронізації

В ній відбувається захоплення із зовнішньої області видимості посилання на змінну **mtx** (м'ютекс). Крім того, вона приймає один цілий параметр **no** (номер потоку). Код цієї лямбда-функції реалізує захоплення м'ютексу, виведення у стандартний потік std::cout і звільнення м'ютексу.

Ще одним способом вирішення проблеми синхронізації доступу до потоку виведення є створення власного класу, що реалізує коректний доступ до std::cout у конкурентному середовищі. Реалізувати такий клас можна, наприклад, таким чином.

// Реалізація класу для виведення у std::cout у конкурентному середовищі struct pcout : public stringstream

```
{
    static inline mutex mtx;
    \simpcout()
    {
      mtx.lock();
      cout << rdbuf();
      cout.flush();
      mtx.unlock();
    }
};
```
Цей клас є нащадком від std::stringstream (оголошений у sstream), який, в свою чергу, наслідує свій функціонал від std::iostream і реалізує виведення інформації у строку (string) із застосуванням інтерфейсу std::iostream. В pcout оголошено статичний м'ютекс (є спільним для всіх об'єктів цього класу). В деструкторі із застосуванням м'ютексу виконується виведення накопичених даних у стандартний потік std::cout.

Застосовувати клас pcout можна, наприклад, таким чином (cpp\_example12.cpp).

#include <thread> #include <mutex> #include <iostream> #include <sstream> #include <algorithm> #include <vector>

```
using namespace std;
// Опис класу pcout
// ...
int main()
{
    int num_thread = 10;
    vector<thread> thr;
    cout << "Using standard cout" << '\n';
    for (auto i = 0; i < num_thread; i++)
      thr.push_back(thread([] (int no) 
      { 
             cout << "Running " << "current " << "thread " << "no: " << no
                    << '\n';
      }, i));
    for_each (thr.begin(), thr.end(), [](auto &it) { it.join(); });
    thr.clear();
    cout << "Using pcout" << '\n';
    for (auto i = 0; i < num_thread; i++)
      thr.push_back(thread([] (int no)
      {
             pcout() << "Running " << "current " << "thread " << "no: "
                          << no << '\n';
      }, i));
    for_each (thr.begin(), thr.end(), [](auto &it) { it.join(); });
```
return 0;

}

Запуск цієї програми приведе до такого можливого результату (рис. [3.13](#page-92-0)).

| ŀ.                                                | Терминал - serg@asus: ~/work/thread/cpp ▲ |              |       |                |         |  | ø       | $\mathbf{x}$ |  |  |  |  |
|---------------------------------------------------|-------------------------------------------|--------------|-------|----------------|---------|--|---------|--------------|--|--|--|--|
| Файл                                              | Правка                                    | Вид Терминал |       |                | Вкладки |  | Справка |              |  |  |  |  |
| serg@asus:~/work/thread/cpp<br>\$ ./cpp_example12 |                                           |              |       |                |         |  |         |              |  |  |  |  |
|                                                   |                                           |              |       |                |         |  |         |              |  |  |  |  |
|                                                   | Using standard cout                       |              |       |                |         |  |         |              |  |  |  |  |
|                                                   | Running current thread no:                |              |       | Θ              |         |  |         |              |  |  |  |  |
|                                                   | Running current thread                    |              | no: 1 |                |         |  |         |              |  |  |  |  |
|                                                   | Running current thread no:                |              |       | $\overline{2}$ |         |  |         |              |  |  |  |  |
|                                                   | Running current thread no:                |              |       | 3              |         |  |         |              |  |  |  |  |
|                                                   | Running current thread no:                |              |       | 5              |         |  |         |              |  |  |  |  |
|                                                   | Running current thread no: 4              |              |       |                |         |  |         |              |  |  |  |  |
|                                                   | Running current thread no:                |              |       | 6              |         |  |         |              |  |  |  |  |
|                                                   | Running current thread no: 7              |              |       |                |         |  |         |              |  |  |  |  |
|                                                   | Running current thread                    |              | no:8  |                |         |  |         |              |  |  |  |  |
|                                                   | Running current thread no: 9              |              |       |                |         |  |         |              |  |  |  |  |
| Using pcout                                       |                                           |              |       |                |         |  |         |              |  |  |  |  |
|                                                   | Running current thread no:                |              |       | $\overline{2}$ |         |  |         |              |  |  |  |  |
|                                                   | Running current thread no:                |              |       | 3              |         |  |         |              |  |  |  |  |
|                                                   | Running current thread no:                |              |       | Θ              |         |  |         |              |  |  |  |  |
|                                                   | Running current thread no:                |              |       | 5              |         |  |         |              |  |  |  |  |
|                                                   | Running current thread no:                |              |       | $\overline{4}$ |         |  |         |              |  |  |  |  |
|                                                   | Running current thread no: 1              |              |       |                |         |  |         |              |  |  |  |  |
|                                                   | Running current thread no:                |              |       | 6              |         |  |         |              |  |  |  |  |
|                                                   | Running current thread no: 7              |              |       |                |         |  |         |              |  |  |  |  |
|                                                   | Running current thread                    |              | no:8  |                |         |  |         |              |  |  |  |  |
|                                                   | Running current thread no: 9              |              |       |                |         |  |         |              |  |  |  |  |
| serg@asus:~/work/thread/cpp                       |                                           |              |       |                |         |  |         |              |  |  |  |  |
| \$                                                |                                           |              |       |                |         |  |         |              |  |  |  |  |

<span id="page-92-0"></span>Рис. 3.13 – Результат роботи програми cpp\_example12

Тут слід прокоментувати наступне. При використанні конструкції "pcout() << ..." динамічно створюється об'єкт класу pcout, в нього виводиться інформація, після чого цей об'єкт знищується і відповідно автоматично запускається деструктор, який реалізує синхронізоване виведення даних у стандартний потік std::cout.

#### 3.6 Автоматичне розпаралелювання програмного  $\mathbf{i}$ коду застосуванням стандартних алгоритмів

В бібліотеці STL реалізовано велику кількість стандартних алгоритмів для роботи з контейнерами (пошук, сортування, копіювання, видалення тощо). Починаючи зі стандарту C++17 багато з них отримали підтримку паралелізму, яка реалізується за рахунок додавання параметру ExecutionPolicy, який визначає політику виконання алгоритму (послідовну чи паралельну).

Розглянемо наступний приклад (срр example13.cpp).

#include <iostream> #include <vector> #include <algorithm>  $\#$ include <chrono>  $\#$ include  $\leq$ execution $>$ 

```
using namespace std;
```

```
int main()
```
## $\{$

```
const size t size {10000000};
vector<int> arr(size);
auto begin{chrono::system_clock::now()};
for (auto &i : arr)
  it = rand;
```

```
auto max = max_element(arr.begin(), arr.end());
cout << "Max element of random array: " << *max << '\n';
```

```
cout << "Nonparallel locate time: " << 
  (static_cast<chrono::duration<double>>(chrono::system_clock::now() -
  begin).count()) << " s'' << '\n';
```

```
begin = chrono::system_clock::now();
max = max_element(std::execution::par, arr.begin(), arr.end());
cout << "Max element of random array: "<< *max << '\n';
```

```
cout << "Parallel locate time: " <<
```

```
 (static_cast<chrono::duration<double>>(chrono::system_clock::now() -
begin).count()) << "s" << endl;
```
return 0;

}

Для того, щоб ця програма скомпілювалася, необхідно встановити бібліотеку **tbb**. В Debian-подібних версіях Linux (наприклад, Ubuntu) зробити це можна такою командою "sudo apt install libtbb-dev" (для цього потрібно мати права адміністратора). Крім того, при компіляції цієї програми потрібно додати цю бібліотеку (ключ "-ltbb"), а також вказати, що компіляція здійснюється із застосуванням стандарту С++17 (ключ "-std=c++17"). Таким чином, повна команда компіляції цієї програми буде мати такий вигляд "g++ cpp\_example13.cpp -o cpp\_example13 -std=c++17 -lpthread -ltbb".

Компіляція та запуск цієї програми дадуть наступний результат (рис. [3.14\)](#page-95-0). З наведеного скріншоту видно, що паралельний алгоритм виконується приблизно в п'ять разів швидше, ніж послідовний (на конкретному комп'ютері). Таким чином, навіть без явного написання багатопотокових програм можна досягти значного автоматичного зростання швидкості роботи програм.

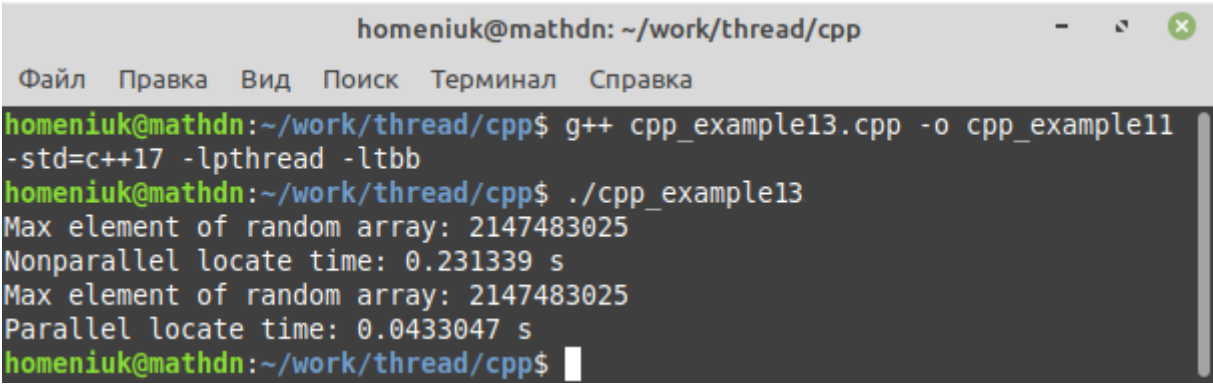

<span id="page-95-0"></span>Рис. 3.14 – Час роботи стандартного алгоритму пошуку максимального значення в контейнері при послідовній та паралельній роботі

## **Питання для самоперевірки**

1. Починаючи з якого стандарту в мові програмування С++ з'явилася підтримка потоків?

2. В якому заголовному файлі описуються класи, що використовуються для створення та керування потоками?

3. Як називається клас, із застосуванням якого створюються потоки виконання в С++?

4. Які методи класу std::thread використовуються для синхронізації потоку?

5. З якою функцією асоціюється головний потік програми на С++?

6. Що відбудеться, якщо не виконати синхронізацію дочірніх потоків з головним?

7. Для чого застосовується функція sleep\_for()? В якому просторі імен вона визначена?

8. Який клас бібліотеки STL інкапсулює поняття м'ютексу?

9. За допомогою якого методу класу std::mutex здійснюється захоплення м'ютексу?

10. Для яких цілей застосовується клас std::function?

11. Для чого використовується узагальнений клас std::atomic<>?

12. Як ви розумієте асинхронне програмування?

13. Для чого використовується функція std::async()?

14. Для чого застосовується клас std::future?

15. Чи модна без явного написання багатопотокових програм досягти зростання швидкості роботи програм при застосуванні бібліотеки STL?

#### **Вправи**

1. Із застосуванням класу std::mutex напишіть багатопотокову програму, що обчислює значення інтегралу функції *y*=sin (*x*) на заданому відрізку методом прямокутників.

2. Напишіть програму, яка здійснює сканування заданого каталогу на предмет знаходження текстових файлів, які містять вказаний користувачем рядок символів.

3. Перепишіть програму обчислення інтегралу таким чином, щоб замість std::mutex використовувався клас std::atomic. Порівняйте час виконання програм.

#### **ВИСОКОРІВНЕВА БІБЛІОТЕКА BOOST TEMA4**

Boost – це високорівнева кросплатформна бібліотека класів, написаних на мові програмування С++, що реалізує різноманітні задачі по роботі з даними, такі, наприклад, як багатопотокове програмування, робота з текстами, ітератори, контейнери, стандартні алгоритми тощо.

Відомо, що в бібліотеці Boost проходять попереднє тестування можливості, які потім додаються до наступного стандарту мови С++. Отже, Boost - це потужна і популярна сучасна бібліотека, в якій в тому числі реалізовані всі необхідні класи для створення багатопотокових програм.

Для застосування Boost спочатку слід встановити цю бібліотеку. В Debianподібних ОС це можна зробити наступною командою "sudo apt-get install libboost-all-dev". Для компіляції програм, що використовують Boost, необхідно підключати відповідні бібліотеки. Так, наприклад, наступні ключі компілятора "-lboost\_system -lboost\_thread" вказують на необхідність додати до поточної програми системну та потокову бібліотеки Boost. Оскільки повна команда компіляції багатопотокової програми із застосуванням бібліотеки Boost може бути лостатньо громіздкою (наприклад,  $"Q++$ boost example0.cpp -o boost example0 -lboost system -lboost date time -lboost thread -lpthread"), TO B даному випадку зручно буде застосовувати автоматичне збирання програми.

## 4.1 Автозбирання програм в Linux

Збиранням прийнято називати процес підготовки програми ДО безпосереднього використання. Найпростішим прикладом збирання  $\epsilon$ компіляція та компонування програм. Складні проєкти можуть включати в себе

додаткові проміжні етапи (різноманітні операції над файлами, конфігурування, перевірку залежностей і тому подібне). Кожен раз виконувати вручну ці дії незручно, тому програмісти, як правило, використовують різні програмні засоби, що дозволяють автоматизувати цей процес (виконувати **автозбирання**). Найбільш відомими засобами автозбирання в ОС Linux є такі програми, як make, cmake і qmake.

Утиліта **make** є найбільш популярним засобом автоматичного збирання проєктів в Linux, оскільки вона застосовується ще з часів Unix. Створення програм за її допомогою зазвичай здійснюється за наступним алгоритмом:

1) готуються вихідні файли проєкту;

2) створюється make-файл, який містить всі відомості про проєкт, при цьому ім'я цього файлу може бути довільним, але на практиці найчастіше використовують стандартні – Makefile або makefile (в ОС Linux розрізняються імена файлів в різних регістрах), що прийняті за замовчанням;

3) запускається утиліта make, яка збирає проєкт згідно з командами, описаними в make-файлі.

Таким чином, щоб налаштувати автозбирання проєкту, в першу чергу, необхідно створити файл з ім'ям Makefile. В ньому можуть бути присутніми такі елементи:

− однорядкові коментарі (починаються з символу "#");

оголошення констант, що використовуються для підстановки (подібні константам препроцесору C++);

− цільові зв'язки, за допомогою яких задаються залежності між різними частинами програми, а також визначаються дії, які будуть виконуватися при збиранні програми (в будь-якому make-файлі повинна бути хоча б одна цільова зв'язка).

Для коректного написання make-файлу необхідно визначити основну й допоміжні цілі збирання проєкту (якщо вони існують). Як правило, основною ціллю будь-якого проєкту є створення бінарного виконуваного файлу (програми

або бібліотеки). Розглянемо створення make-файлу для наступної простої програми, яка складається з двох вихідних файлів (func.cpp та main.cpp).

```
// -------------- func.cpp --------------
#include <iostream>
void thread_func(void)
{
      std::cout << "Boost thread" << std::endl;
}
// -------------- main.cpp --------------
#include <boost/thread/thread.hpp>
#include <iostream>
int main(void)
{
      void thread_func(void);
      boost::thread thr{thread_func};
      std::cout << "Main thread" << std::endl;
      thr.join();
}
```
Нехай основною метою є створення бінарного файлу boost\_example0. Щоб його отримати потрібно отримати об'єктні файли main.o та func.o (це проміжні цілі створення програми). Крім того, очевидно, що досягнення основної мети неможливо без проміжних – це залежності нашого проекту. У свою чергу, отримати, наприклад, файл main.o без main.cpp неможливо. Це ще одна залежність. І так далі.

Таким чином, кожна цільова зв'язка у make-файлі складається з наступних компонентів:

ім'я цілі, що закінчується двокрапкою (якщо ціллю є файл, то вказується його ім'я);

список залежностей (тут просто перераховуються через пробіл імена файлів або імена проміжних цілей; якщо мета ні від чого не залежить, то цей список буде порожнім);

інструкції (команди, які повинні виконуватися для досягнення мети, наприклад, в цільової зв'язці main.o інструкцією буде команда компіляції файлу main.cpp).

Кожна інструкція в make-файлі пишеться з нового рядка і починається з символу табуляції.

Розглянемо приклад створення файлу makefile для проєкту boost example0.

# Makefile for boost\_example0

boost\_example0: main.o func.o

g++ -o boost\_example0 main.o func.o -lpthread -lboost\_system  $\setminus$ -lboost thread

main.o: main.cpp

g++ -c main.cpp

func.o: func.cpp

g++ -c func.cpp

clean:

```
rm -f * orm -f boost_example0
```
Тепер після створення make-файлу, зібрати проєкт можна за допомогою простої команди "make" (рис. [4.1\)](#page-101-0).

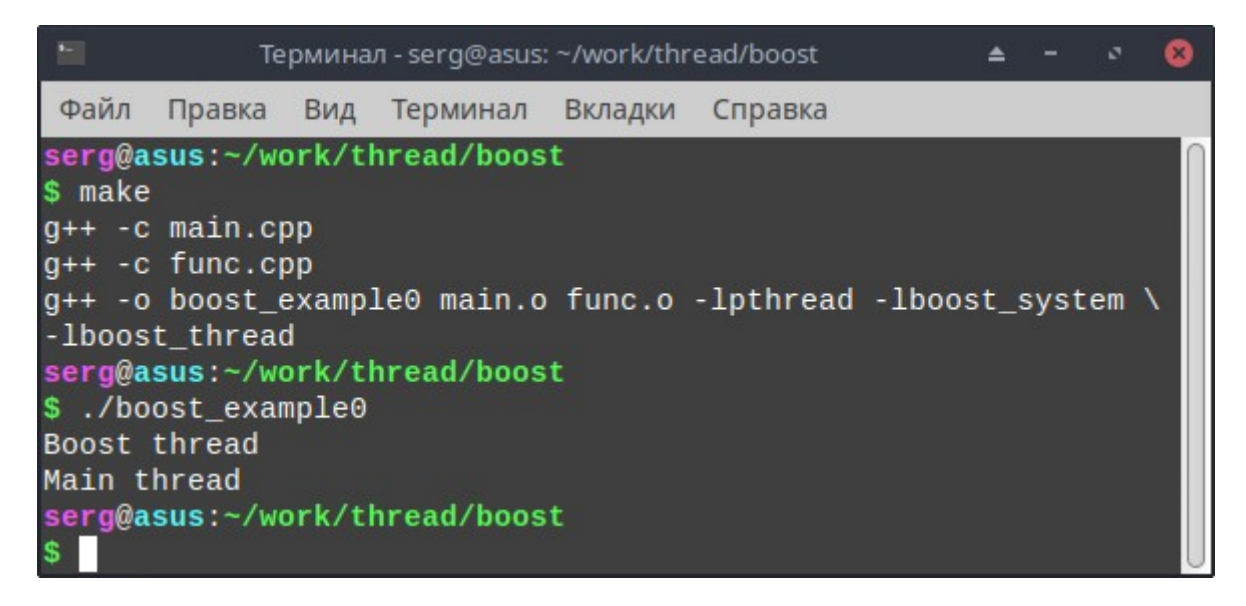

Рис. 4.1 – Приклад застосування утиліти make

<span id="page-101-0"></span>Остання секція (clean) у make-файлі потребує пояснення:

1) спочатку вказується ім'я мети (clean);

2) після двокрапки йде порожній список залежностей, який означає, що дана зв'язка не вимагає наявності будь-яких файлів і не передбачає попереднього виконання проміжних цілей;

3) в наступних двох рядках прописані інструкції, що видаляють об'єктні файли і власне саму програму.

За допомогою цієї цілі програміст може швидко очистити каталог свого проекту від усіх файлів, автоматично створених при збиранні. Щоб зробити це, потрібно виконати наступну команду: "make clean".

## 4.2 Створення потоків із застосуванням класу boost::thread

Клас boost::thread (заголовний файл boost/thread/thread.hpp) в цілому є аналогом std::thread (точніше кажучи, std::thread є реалізованою в STL версією boost::thread). Він має декілька конструкторів: пустий конструктор, який створює відповідний об'єкт без прив'язки до нього коду виконання; конструктор переміщення; а також конструктор, що приймає функцію (або функціональний об'єкт), і її (його) параметри (при необхідності). Крім того, як і у випадку std::thread, клас boost::thread містить методи join() та detach().

Розглянемо приклад, у якому в одному потоці виконується тривала операція, а у іншому – анімація прогресу виконання (boost example1.cpp).

#include <boost/thread/thread.hpp>  $\#$ include  $\leq$ iostream>

using namespace std;

```
// Анімація прогресу виконання
void show progress(bool &is process)
\{char chr[] = { '/', '-', '\\', '|' };
      int i = 0:
      while (is_process)
      \{cout << "\rProgress: " << chr[i+964];
            boost::this thread::sleep for(boost::chrono::milliseconds(1));
      \}
```

```
}
// Функція, що виконується 10 секунд
void long_term_func(bool &is_process)
{
      boost::this_thread::sleep_for(boost::chrono::seconds(10));
      is process = false;}
int main(void)
{
      bool is process; // Індикатор виконання тривалої операції
      // Створення потоку, що виконує анімацію прогресу виконання 
      (boost::thread(show_progress, boost::ref(is_process = true))).detach();
      // Запуск тривалої операції
      cout << "Start long term operation\n";
      long_term_func(is_process);
      cout << "\rFinish long term operation" << endl;
}
```
Для компіляції цієї програми слід додати ще одну бібліотеку boost\_chrono, яка реалізує різноманітні операції з часом (опція "-lboost\_chrono "). Крім того, тут слід прокоментувати наступне. Функція show\_progress() в циклі виводить в один і той же рядок на екрані по черзі послідовність символів '/', '-', '\\' та '|', що створює у користувача ілюзію обертання риски. Цей процес виконується до того моменту, доки значення параметру **is\_process** не стане мати значення "false", що свідчить про завершення тривалої операції.

Функція long\_term\_func() не виконує ніякої корисної дії, вона лише імітує виконання потоку тривалий проміжок часу. Для цього використовується функція boost::this\_thread::sleep\_for() з простору імен boost::this\_thread, що призупиняє роботу поточного потоку виконання на вказаний проміжок часу, який задається із застосуванням, наприклад, функції boost::chrono::seconds().

Також слід відзначити, що оскільки результат роботи потоку, що виконує анімацію процесу виконання, не має значення, то для його створення фактично застосовується тимчасовий об'єкт, який від'єднується від основного потоку.

## **4.3 Синхронізація доступу до спільних ресурсів**

Для синхронізації доступу потоків до спільних ресурсів в бібліотеці Boost застосовується клас boost::mutex, який описано у заголовному файлі boost/thread/mutex.hpp. В цілому його застосування не відрізняється від раніше наведених прикладів.

Розглянемо реалізацію прикладу з пункту [3.3](#page-77-1) із використанням м'ютексу (boost\_example2.cpp).

#include <boost/thread/thread.hpp> #include <boost/thread/mutex.hpp> #include <iostream> #include <cassert>

using namespace std;

// Глобальний м'ютекс boost::mutex mtx;

```
// Функція зменшення спільного ресурсу
void func_dec(int &value, int max_iter)
{
      // Початок критичної області
      boost::lock_guard<br/>boost::mutex> lock(mtx);
      for (auto i = 0; i < max_iter; i++)value--;
      // Кінець критичної області
}
// Функція збільшення спільного ресурсу
void func_inc(int &value, int max_iter)
{
      // Початок критичної області
      boost::lock_guard<boost::mutex> lock(mtx);
      for (auto i = 0; i < max_iter; i++)value++;
      // Кінець критичної області
}
int main(void)
{
```

```
const int max_iter = 100000;
int value = 0;
boost::thread thr_dec(func_dec, boost::ref(value), max_iter),
              thr_inc{func_inc, boost::ref(value), max_iter};
```

```
thr_dec.join();
      thr_inc.join();
      cout << "Value: " << value << endl;
      // Аварійне завершення програми, якщо value != 0
      assert(value == 0);
}
```
Результат роботи цієї програми наведено на рис. [4.2.](#page-106-1)

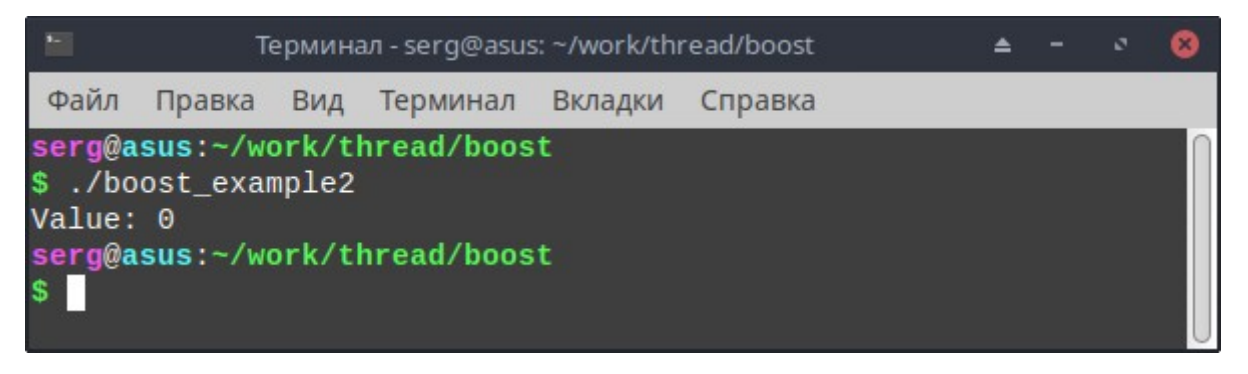

Рис. 4.2 – Результат роботи програми boost\_example2

<span id="page-106-1"></span>Проте, якщо закоментувати у функціях func\_dec() і func\_inc() рядки boost::lock\_guard<boost::mutex> lock(mtx), то результат роботи може змінитися, наприклад, на такий (рис. [4.3](#page-106-0)).

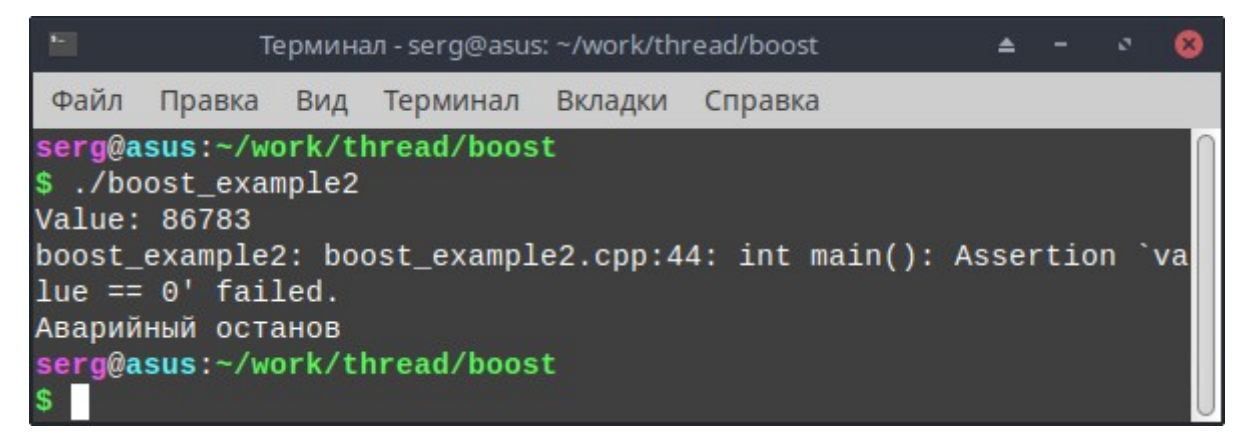

Рис. 4.3 – Можливий результат роботи програми boost\_example2 без

<span id="page-106-0"></span>застосування м'ютексу

Тут слід лише прокоментувати застосування узагальненого класу boost::lock guard <>, який реалізує концепцію  $RAII^3$ , що дозволяє автоматично захопити м'ютекс при створенні об'єкту boost::lock guard<boost::mutex> i звільнити його при знищенні цього об'єкту.

Аналогічно тому, як це робилося із застосуванням бібліотеки STL, в Boost для синхронізації можна застосовувати шаблонний клас boost::atomic<>. Попередній приклад із застосуванням цього класу можна реалізувати таким чином (boost\_example3.cpp).

#include <boost/thread/thread.hpp> #include <boost/atomic.hpp> #include <iostream> #include <cassert>

using namespace std;

```
void func_dec(boost::atomic<int> &value, int max_iter)
\{for (auto i = 0: i < max iter; i++)value--:
\}void func inc(boost::atomic<int> &value, int max iter)
\{for (auto i = 0; i < max iter; i^{++})
            value++:
```
<span id="page-107-0"></span><sup>3</sup> RAII (Resource Acquisition Is Initialization (RAII)) - ідіома об'єктно-орієнтованого програмування, яка полягає в тому, що деякий ресурс автоматично отримується при створенні певного об'єкта, і звільняється при його знищенні. Наприклад, файл може автоматично відкриватися при створенні об'єкту типа ifstream (виклику відповідного конструктора) і закриватися при знищенні цього об'єкта (виклику деструктора). Застосування RAII дозволяє, зокрема, запобігати такій проблемі, як витік пам'яті (memory leak).
```
}
int main(void)
{
      const int max_iter{100000};
      boost::atomic<int> value{0};
      boost::thread thr_dec(func_dec, boost::ref(value), max_iter),
                     thr_inc{func_inc, boost::ref(value), max_iter};
      thr_dec.join();
      thr_inc.join();
```

```
cout << "Value: " << value << endl;
assert(value == 0);
```

```
}
```
### **4.4 Переривання потоків**

На відміну від поточної реалізації std::thread у класі boost::thread наявні засоби переривання роботи потоку виконання. Для цього застосовується метод interrupt(), який примусово завершує роботу вказаного потоку. Перепишемо приклад з пункту [2.2.3](#page-35-0) із застосуванням класу boost::thread (boost\_example4.cpp).

#include <boost/thread/thread.hpp> #include <iostream>

using namespace std;

```
// Функція потоку
void thread_code(void)
{
      auto i = 0;
      while (1)
      {
            cout << "Child thread: " << i++ << '\n';
            boost::this_thread::sleep_for(boost::chrono::milliseconds(1));
      }
}
int main (void)
{
      const int max_iter{10};
      boost::thread thr(thread_code);
      // Функціонал головного потоку
      for (auto i = 0; i < max_iter; i++){
            if (i == 4)thr.interrupt(); // Примусове завершення потоку
            cout << "Main thread: "<< i << '\n';
            boost::this_thread::sleep_for(boost::chrono::milliseconds(1));
      }
      // Блокування головного потоку до завершення дочірнього
      thr.join();
      return 0;
```
}

Його компіляція та запуск може привести, наприклад, до такого результату (рис. [4.4\)](#page-110-0). З наведено скріншоту видно, що після четвертої ітерації циклу у головному потоці дочірній потік примусово завершив свою роботу.

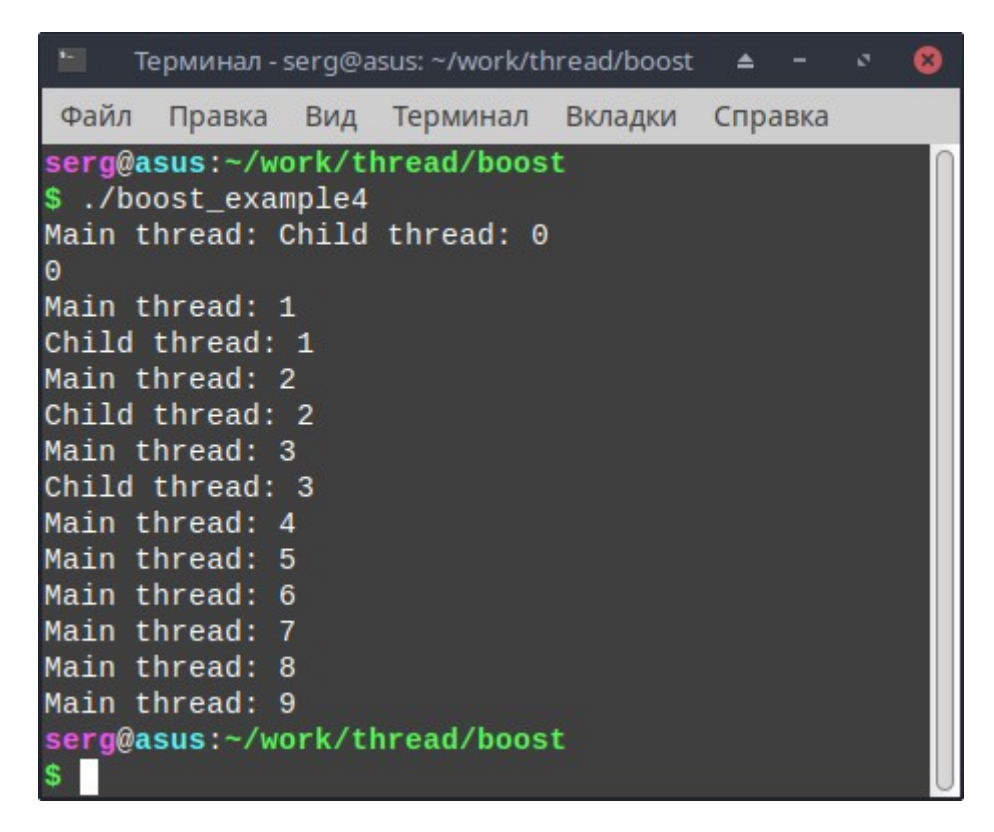

Рис. 4.4 – Результат роботи програми boost\_example4

<span id="page-110-0"></span>Як і у бібліотеці P-thread у Boost є можливості блокування потоком свого завершення іззовні. Для цього він повинен створити у себе об'єкт класу boost::this\_thread::disable\_interruption. Внесемо, наприклад, у вищенаведену функцію thread\_code() внести такі зміни.

```
void thread_code(void)
{
      auto i = 0;
```

```
boost::this_thread::disable_interruption di;
```

```
while (1)
      {
            cout << "Child thread: " << i++ << '\n';
            boost::this_thread::sleep_for(boost::chrono::milliseconds(1));
      }
}
```
Результатом роботи програми boost example4 в такій редакції стане її фактичне зациклювання. Тут слід також відзначити, що для компіляції цієї програми потрібно додати ще одну бібліотеку – boost\_chrono (ключ компілятора "-lboost\_chrono").

Якщо потоку потрібно буде відновити можливість його переривання ззовні, йому потрібно буде створити ще одну змінну – об'єкт класу boost::this\_thread::restore\_interruption. Зробити це потрібно, наприклад, наступним чином.

```
void thread_code(void)
```
{

```
auto i = 0;
boost::this_thread::disable_interruption di;
```

```
while (1)
```
{

}

```
boost::this_thread::restore_interruption ri(di);
```

```
cout << "Child thread: " << i++ << '\n';
boost::this_thread::sleep_for(boost::chrono::milliseconds(1));
```
### **4.5 Групова робота з потоками**

Для групового запуску потоків в бібліотеці Boost є спеціальний клас boost::thread\_group. Розглянемо застосування цього класу, переписавши приклад із пункту [2.2.5](#page-45-0) із застосуванням бібліотеки Boost (boost\_example5.cpp).

#include <boost/thread/thread.hpp> #include <boost/thread/mutex.hpp> #include <iostream>

using namespace std;

// Глобальний м'ютекс boost::mutex mtx;

// Потокова функція void thread\_func(int begin, int end, double &sum)

## {

```
double local sum = 0;
```
// Обчислення суми членів заданого діапазону ряду for (double  $i =$  begin;  $i <$  end;  $i$ ++)  $local\_sum += (1.0 / (1.0 + i * i * i));$ 

```
boost::lock_guard<boost::mutex> lock(mtx);
      sum += local_sum;int main(int argc, char **argv)
      int step, 
          num_thread, 
          max_iter;
      double sum = 0;
      boost::thread_group threads;
      boost::chrono::steady_clock::time_point start =
                               boost::chrono::steady_clock::now();
      // Обробка аргументів: числа потоків і кількості члені ряду
      if (argc != 3)
      {
            cerr << "Too few arguments!" << endl;
            return 1;
      }
      if ((num\_thread = atoi(argv[1])) == 0){
            cerr << "Wrong number of threads!" << endl;
            return 1;
      }
      if ((max\_iter = atoi(argv[2])) == 0){
            cerr << "Wrong number of iteration!" << endl;
            return 1;
      }
```
}

{

```
step = max_iter / num_thread;
```
// Створення та запуск потоків

```
for (auto i = 0; i < num_thread; i++)
```
threads.add\_thread(new boost::thread(thread\_func,  $i * step$ ,

 $(i == num_thread - 1 ? max_iter : (i + 1) * step),$ 

```
boost::ref(sum)));
```
threads.join\_all();

// Виведення результату

```
cout << "Sum of series for " << num_thread <<
```
" thread(s) and number of iteration " << max\_iter << " :"  $<<$  sum  $<<$  '\n';

```
// ... часу виконання
```

```
cout << "Working time: " <<
```
((boost::chrono::duration<double>)

(boost::chrono::steady\_clock::now() - start)).count() << " sec" << endl;

return 0;

}

<span id="page-114-0"></span>Результат роботи цієї програми наведено на рис. [4.5.](#page-114-0)

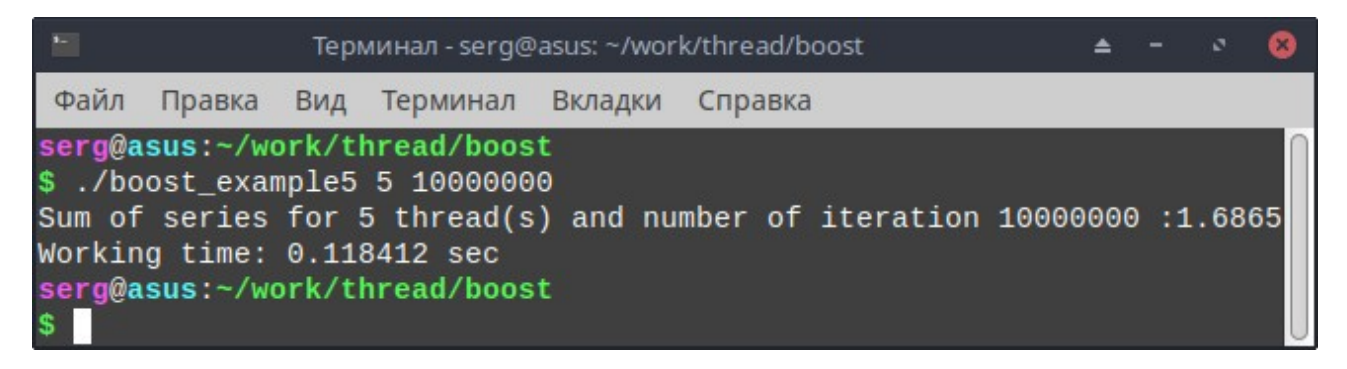

Рис. 4.5 – Результат роботи програми boost\_example5

116

### **Питання для самоперевірки**

1. Дайте визначення поняття "збирання".

2. Що таке автозбирання? Які утиліти застосовуються для автозбирання?

3. З якою метою використовується утиліта make? Чим вона відрізняється від cmake та qmake?

4. Які стандартні імена підтримуються програмою make?

5. Яку функцію виконує секція clean у make-файлі?

6. Для яких цілей застосовується бібліотека Boost?

7. У якому заголовному файлі описано клас boost::thread? Для чого він застосовується?

8. Опишіть алгоритм створення потоку виконання із застосуванням бібліотеки Boost.

9. Які способи синхронізації потоків засобами бібліотеки Boost ви знаєте?

10. За допомогою якого класу в Boost реалізуються м'ютекси?

11. Чи є засоби переривання потоків в Boost?

12. Чи є в Boost можливості блокування потоком свого примусового завершення?

13. Для чого застосовується клас boost::this\_thread::disable\_interruption?

14. Для чого застосовується клас boost::thread\_group? Чи є його аналог в бібліотеці STL?

15. Які можливості з написання багатопотокових програм бібліотеки Boost відсутні в STL?

## **Вправи**

1. Напишіть багатопотокову програму, що обчислює значення інтегралу функції *y*=cos(*x*) на заданому відрізку методом трапецій.

2. Засобами бібліотеки Boost напишіть програму, яка здійснює пошук файлів, що містять вказаний користувачем рядок символів. Передбачте можливість переривання користувачем роботи програми.

3. Засобами бібліотеки Boost напишіть багатопотокову програму перемноження матриць. Порівняйте час її виконання з програмою, написаної із застосуванням бібліотеки P-thread.

## **РЕКОМЕНДОВАНА ЛІТЕРАТУРА**

#### **Основна:**

1. Швець Н. В. Операційна система Linux : посіб. для самостійної роботи. Одеса : Одеська державна академія холоду, 2010. 132 с.

2. Харченко В. П., Знаковська Є. А., Бородін В. A. Операційні системи та системи програмування: навч. посіб. Київ : Вид-во Нац. авіац. ун-ту "НАУдрук", 2012. 360 с.

3. Галкін О. В., Верес М. М. Мова програмування С++: конспект лекцій. Київ : ДП "Вид. дім "Персонал", 2017. 260 с.

4. Горбань Г. В., Кандиба І. О. Операційна система Linux : навчальний посібник. Миколаїв : Вид-во ЧНУ ім. Петра Могили, 2019. 276 с.

### **Додаткова:**

1. Love R. Linux Kernel Development. Third edition. Boston : Addidon Wesley, 2010. 480 p.

2. Prata S. C Primer Plus. 6th Edition. Addison-Wesley, 2013. 1067 p.

3. Meyers S. Effective Modern C++. 1st Edition. O'Reilly, 2014. 334 p.

## **ВИКОРИСТАНА ЛІТЕРАТУРА**

1. Кетов Д. Внутреннее устройство Linux. Санкт-Петербург : БХВ-Петербург, 2017. 320 с.

2. Иванов Н. Н. Программирование в Linux. Самоучитель. Санкт-Петербург : БХВ-Петербург, 2012. 400 с.

3. Лав Р. Linux. Системное программирование. Санкт-Петербург : Питер, 2014. 448 с.

## **Навчальне видання**

*(українською мовою)*

Гоменюк Сергій Іванович Чопоров Сергій Вікторович Лісняк Андрій Олександрович Кудін Олексій Володимирович Гребенюк Сергій Миколайович

# СИСТЕМНЕ ПРОГРАМУВАННЯ: РОЗРОБКА БАГАТОПОТОКОВИХ ПРОГРАМ В ОПЕРАЦІЙНІЙ СИСТЕМІ LINUX

Навчальний посібник

для здобувачів ступеня вищої освіти бакалавра спеціальності "Інформаційні системи та технології"

освітньо-професійної програми "Інформаційні системи та технології"

Рецензент С. Ю. Борю

Відповідальний за випуск А. О. Лісняк

Коректор С. І. Гоменюк

120